# Aalborg University

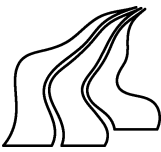

Institute of Computer S
ien
e Fredrik Ba jers Vej 7 9220 Aalborg st.

# TITLE:

The Aware Design Tool A Tool Supporting a Data Warehouse Design Methodology

# PROJECT PERIOD:

February 2nd. - May 26th. 2000

**PROJECT GROUP:**  $E1-209a$ 

TERM:

 $\mathrm{Det}6$ 

Carsten Nielsen Flemming N. Larsen Peter S. Kristiansen

# **SUPERVISOR:**

Ne
taria Tryfona

# ABSTRACT:

This Masters Thesis des
ribes the ar
hitecture of the AWARE DESIGN TOOL. The Aware Design Tool supports a data warehouse design methodology. We briefly describe the advantages of utilizing a design methodology.

We describe the architecture of the Aware Design Tool. This in
ludes a des
ription of the ommuni
ation among the omponents in the Aware Design TOOL. Furthermore, we describe all the omponents in the Aware Design

We suggest expansions to the AWARE DESIGN TOOL. This include a Controller, a Guardian and a on
eptual query language.

Finally, we conclude about our experiences regarding the AWARE DESIGN Tool as well as providing suggestions to future work.

NUMBER OF PAGES: 90

NUMBER PRINTED: 8

 $APPENDIX: 3$ 

Copyright  $\bullet$  2000 Group E1-209a

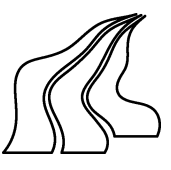

# Aalborg Universitet Institut for Datalogi  $\blacklozenge$  Fredrik Bajers Vej 7  $\blacklozenge$  9220 Aalborg Øst

# TITEL:

The Aware Design Tool A Tool Supporting a Data Warehouse Design Methodology

# PROJEKT PERIODE:

2. Februar - 26. Maj 2000

# PROJEKT GRUPPE: E1-209a

SEMESTER: Dat 6

# FORFATTERE:

Flemming N. Larsen Peter S. Kristiansen

# **VEJLEDER:**

Ne
taria Tryfona

 $OPIAG: 8$ 

# SIDETAL: 90

APPENDIKS: 3

# **SYNOPSIS:**

Denne rapport beskriver arkitekturen af et data warehouse design værktøj, the Aware Design Tool. Programmet AWARE DESIGN TOOL støtter en data warehouse design metodik. I denne rapport beskriver vi kort fordelene ved at bruge en design metodik. Vi beskriver arkitekturen af værktøjet Aware Design Tool. Dette inkluderer en beskrivelse af kommunikationen mellem komponenterne i værktøjet Aware Design Tool. Vi foreslår udvidelser til værktøjet Aware Design Tool. Disse foreslag inkluderer en Controller, en Guardian og et kon
eptuelt sprgesprog. Til sidst konkluderer vi omkring vores er-

faringer angående værktøjet AWARE DEsign Tool, og vi giver foreslag til fremtidigt arbejde.

Copyright  $\bullet$  2000 Gruppe E1-209a

# Preface

This Master's Thesis is the presentation of the results of group E1-209a's work at Aalborg University, Institute of Computer Science in spring 2000.

This report onstitutes part I of the Master's Thesis. Part II of the Master's Thesis is a seperate report; The Aware Design Tool, A User Guide.

Literature references are written on the form  $[Ora99a]$ . A bibliography can be found on page 89. Figures are enumerated by hapter number followed by a consecutive number within the chapter. All references to elements in figures are written in italics.

Aalborg, May 26th. 2000

Peter S. Kristiansen Carsten Nielsen

Flemming N. Larsen

# Contents

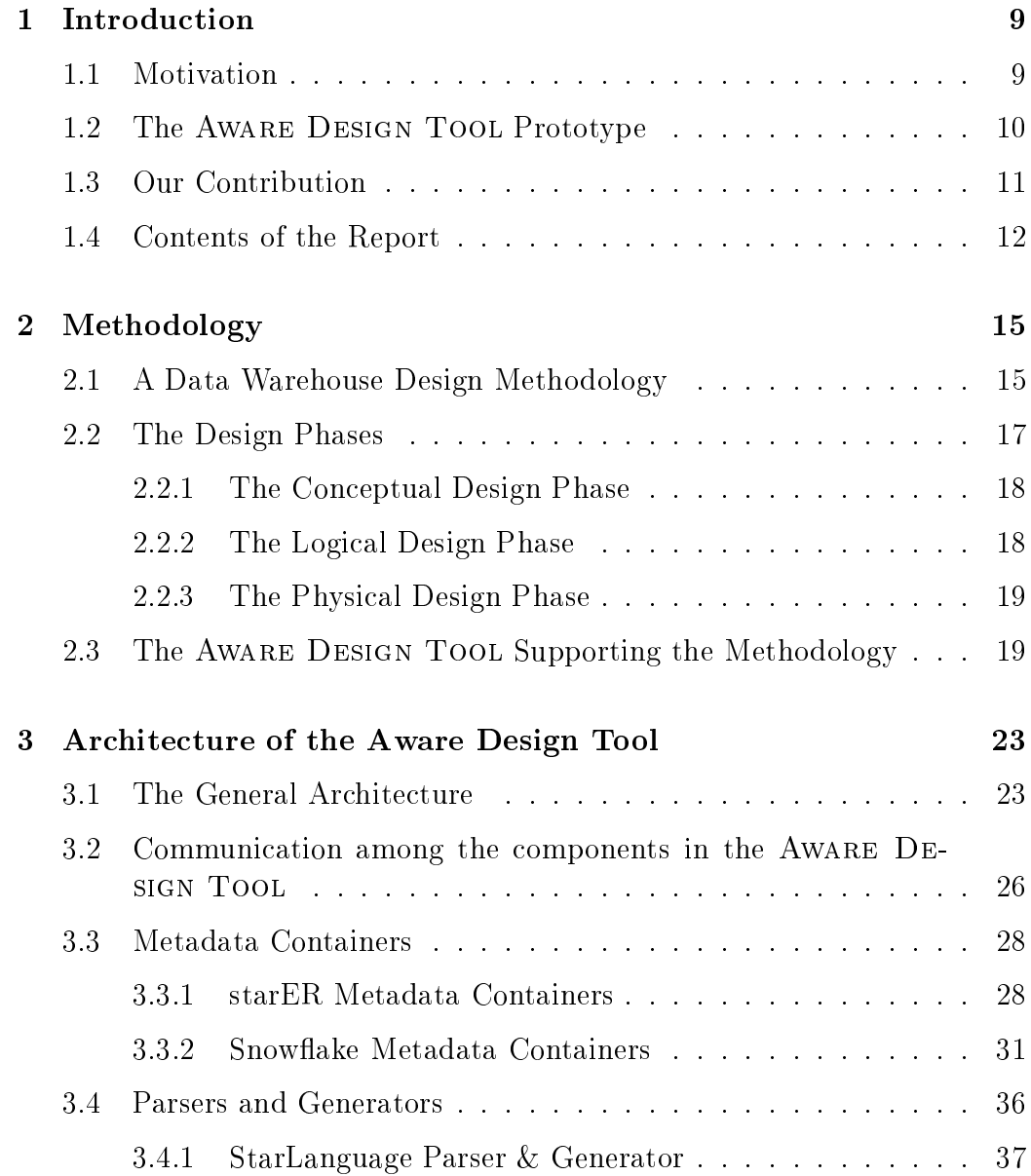

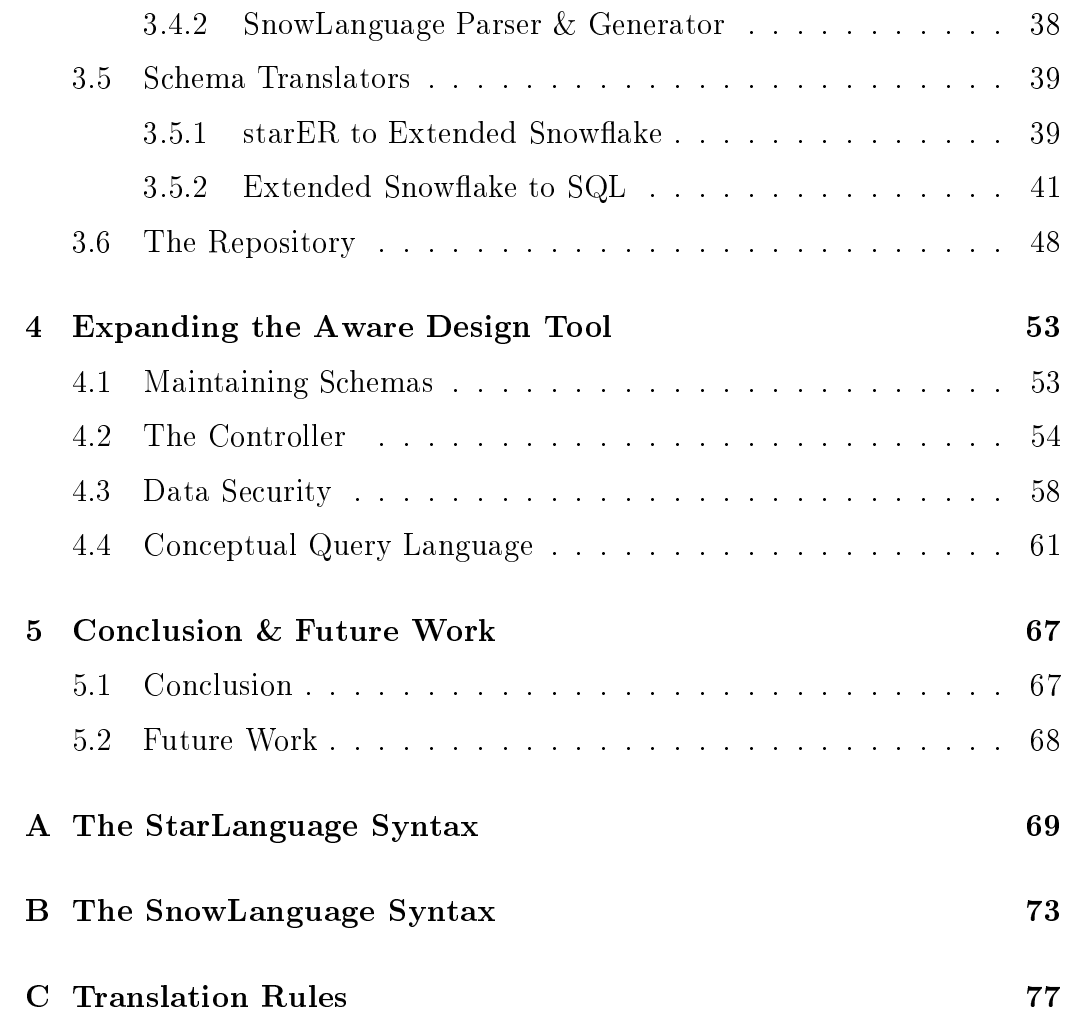

# Introduction etion

the complete with the motivation that the motivation the motivation that the motivation that the motivation of reation of a data warehouse design tool, along with a presentation of the previous work that led to the ar
hite
ture of the design tool. Following, our ontribution to the data warehousing ommunity in this report is des
ribed. At the end of this chapter, the contents of the rest of the report is described.

#### $1.1$ **Motivation**

This report focuse upon the creation of a data warehouse design tool. This design tool supports the data warehouse design methodology whi
h was described in [NLK99]. Because of the theoretical advantages of utilizing this data warehouse design methodology, we decided to implement a tool to support the methodology.

The main advantage of utilizing a data warehouse design methodology is abstra
tion. That is, the designer is provided with the ability to design a data warehouse using high-level on
epts. This has the advantage that at the on
eptual design phase, the designer an work in onjun
tion with the end-users of the data warehouse, and thereby the resultant data warehouse schema should reflect the requirements of the end-user. At the logical design phase, the data warehouse designer is able to supply additional information, su
h as data types and attribute domains. The physi
al design phase represents the a
tual implementation of the data warehouse, and allows the designer to specify implementation issues, such as record size.

An important aspe
t of data warehouse modeling is the ability to limit the

data to be loaded into the data warehouse. That is, not all data from the sour
e systems are wanted in the data warehouse. For example, data regarding ustomers below 18 years of age may not be of interest in the data warehouse. One way to handle this is to introduce explicit constraints as presented in [NLK99]. The constraints presented are:

- Existen
e Dependen
y onstraints (EDs).
- Domain Existen
e Dependen
y onstraints (DEDs).
- Equality Expressions (EEs).

In this report, the names of the above listed onstraints have been altered in order to larify the intension of these onstraints.

Existence Dependency constraints (EDs) have been renamed to *Entity Con*straints (ECs). Entity onstraints are used for onstraining entity sets. That is, by spe
ifying an entity onstraint, the designer an limit instan
es of entities.

Domain Existence Dependency constraints (DEDs) have been renamed to Attribute Constraints (ACs). Attribute Constraints an be imposed on regular attributes", and are used to limit instances of attribute values.

Equality Expressions (EEs) have been renamed to Summarizable Attribute Constraints (SACs). These onstraints are imposed on summarizable attributes. SACs are used for spe
ifying how a summerizable attribute must be aggregated.

#### $1.2$ The AWARE DESIGN TOOL Prototype

A prototype of the Aware Design Tool has been implemented. This section first provides a brief description of the requirements to a data warehouse design tool. Following, the choices regarding implementation issues of the prototype of the Aware Design Tool are des
ribed.

In a previous report we identified and described a number of general requirements for a data warehouse design tool [NLK99]. These requirements, briefly sket
hed, are:

 ${}^{1}$ A regular attribute is an attribute, that is not a summerizable attribute.

- The design phases of the data warehouse design methodology must be explicitly supported in order to take advantage of the benefits of this design methodology.
- It is desirable that the design tool is able to generate do
umentation based on the s
hemas. This would allow the data warehouse designer to verify the stru
ture of the data warehouse regarding the data requirements provided by the end-users.
- The design tool should supply on-line help, in order to assist the designer of the data warehouse. The on-line help must include a description of the design methodology supported by the design tool, the data models and the languages supported in ea
h design phase.
- al user interface interfaces in the design to the design to the design the design to the design to the design easy to use. This is necessary in order to reduce the time spent on learning how to use a design tool. Moreover, the intention of the design tool is that the designer should focus upon the design of the data warehouse, and not how to use the tool.

The prototype of the AWARE DESIGN TOOL supports the conceptual and logi
al design phase fully, while it does not support the physi
al design phase. At the on
eptual design phase, the Aware Design Tool supports the starER model, as described in [TBC99]. At the logical design phase, the AWARE DESIGN TOOL supports the Extended Snowflake Schema as described by [Kel99]. In addition, the AWARE DESIGN TOOL allows the data warehouse designer to specify explicit constraints at the conceptual design phse. The physi
al design phase is not supported in the Aware Design Tool. Creation and management of the physical schema has been left for the Oracle 8.i DBMS.

For the implementation, Windows NT has been chosen as the platform for the prototype of the AWARE DESIGN TOOL. The actual implementation is not platform independent and therefore the Aware Design Tool is not easily ported.

#### **Our Contribution**  $1.3$

This se
tion ontains a brief summary of the ontributions provided by this report towards the data warehouse ommunity.

The usefulness of utilizing a data warehouse design methodology already has been established, as can be seen in [NLK99]. Therefore, we propose that the ar
hite
ture of a design tool should utilize a design methodology. In order to facilitate the communication between the various components of this design tool, we propose the utilization of metadata for this ommuni
ation. More specifically, the starER Metadata Containers should be used to communicate on
eptual s
hemas, and the Snow
ake Metadata Containers should be used to ommuni
ate logi
al s
hemas.

We propose how to translate an Extended Snowflake schema into SQL \*Plus statements. The translation enables the data warehouse schema, created in the Aware Design Tool, to be implemented in an existing DBMS.

We propose how to translate the constraints specified on a star ER schema into constraints for an Extended Snowflake schema. Furthermore, we provide means for translating onstraints into SQL \*Plus statements.

We propose the AWARE DESIGN TOOL being expanded by the inclusion of a Controller. This Controller should be able to dynamically maintain schemas. We propose inclusion of data security into a design tool. We argue why it is ne
essary to administrate user groups at the on
eptual design phase, and we suggest how the AWARE DESIGN TOOL can facilitate such functionality.

Finally, we propose a data mining tool to extract and view data in a data warehouse. This data mining tool should be partly independent from the AWARE DESIGN TOOL. Moreover, we exemplify how a graphical query language ould make it possible to spe
ify on
eptual queries.

# 1.4 Contents of the Report

In chapter 2, we present a methodology for data warehouse design. This methodology is based on the traditional database design methodology (see  $|BCN92|$  and  $|EN94|$ . We argue why a data warehouse design methodology should be utilized as well as des
ribe the advantages gained by utilizing su
h a design methodology. Furthermore, the individual design phases of this methodology are des
ribed along with how the Aware Design Tool supports data warehouse design methodology.

In chapter 3, the architecture of the AWARE DESIGN TOOL is described. First, the general architecture of the AWARE DESIGN TOOL is described. Following, the communication among the components in the AWARE DESIGN Tool is des
ribed. Thereafter, the metadata ontainers used for ommuni-

ation within the tool are des
ribed. Then the parsers and generators used in the on
eptual and logi
al design phases are des
ribed. After this, the translators used between ea
h of the design phases supported in the Aware DESIGN TOOL are described. The last section in chapter 3 describes the repository.

Chapter 4 des
ribes the ideas for expanding the Aware Design Tool. First a Controller is proposed. Subsequently, a brief des
ription of the suggestions for how data security can be integrated into the AWARE DESIGN TOOL is presented. Finally, a on
eptual query language is proposed. This query language should enable the end users to specify queries on a conceptual schema. For this purpose, we introduce a new tool, the Aware Query Tool.

Finally, chapter 5 provides conclusions upon our work as well as giving suggestions for future work.

# Methodology logy

In this hapter, a data warehouse design methodology is des
ribed, along with the advantages of using a design methodology. This is followed by a des
ription of the individual design phases in the design methodology. Finally, it is des
ribed how the Aware Design Tool supports the des
ribed design methodology.

#### 2.1 A Data Warehouse Design Methodology 2.1

Databases are traditionally designed using a database design methodology that consists of three separate design phases (see [BCN92] and [EN94]). The database design is divided into the conceptual, logical, and physical design phases. The on
ept of having these three seperate design phases has been utilized toward the design of data warehouses by using a data warehouse design methodology [NLK99].

Figure 2.1 shows each of the design phases that exists in the data warehouse design methodology. Moreover, this figure shows the input and output of ea
h of the design phases.

Designing a data warehouse starts with the data requirements supplied by the end-users of the data warehouse. These data requirements are pro
essed in each of the design phases of the methodology. The result of the conceptual design phase is a conceptual schema that reflects the data requirements, based upon a specific conceptual data model. The conceptual schema is used as input for the logical design phase, which is based on a specific logical model, e.g. the relational data model.

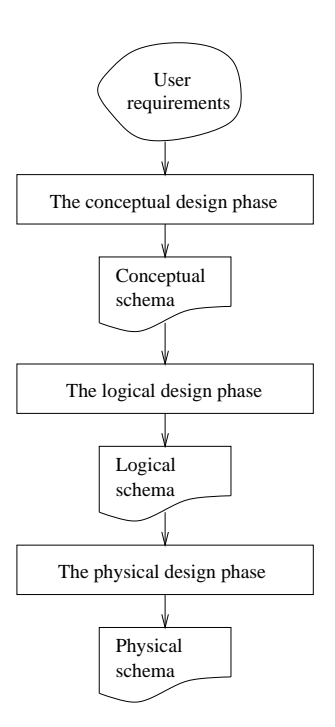

Figure 2.1: The phases of the data warehouse design methodology.

The logical design phase focuses on modelling logical aspects of the data requirements e.g., the structure of a schema. The result of the logical design phase, i.e. a logi
al s
hema, is used as input for the physi
al design phase. The physical design phase is the final design phase, which is dependent on a specific physical data model i.e., a specific DBMS system and a specific platform. In the physical design phase, a physical schema is created based on the logical schema. The physical schema constitutes the actual implementation of the designed data warehouse. The advantages of using a data warehouse design methodology are:

- Abstra
tion: A data warehouse design methodology allows pla
ement of concepts at a proper level of abstraction, which reduces the complexity of the individual design phases. That is, high-level concepts such as entity sets, relationship sets, hierar
hies et
. are modelled in the on
eptual design phase, and on
epts su
h as tables, data types, and attribute domains are modeled at the logical level. Low-level concepts that are dependent on a specific physical data model, such as block sizes and data partioning, are modelled in the physical design phase.
- Do
umentation: The output of ea
h design phase i.e., a s
hema, an

be used as part of the data warehouse do
umentation.

- Evaluation: The s
hemas between the various design phases an be used for evaluating the orre
tness of the designed s
hema. This evaluation should be performed by the persons that are involved in the design phases.
- e: The data was easier to maintain by following the company of the dependence of  $\mu$  and the lowing a design methodology. A hange upon the data warehouse will be made in a specific design phase. If the change involves conceptual aspects, the change will be made in the conceptual design phase. Similarly, if the change involves either logical or physical aspects, the change will be be made at the logical or physical design phase respectively. Changes made in the on
eptual or logi
al design phases are propagated to the underlying design phases.
- reusability: The state of the second portability: The second second second second second second second second i
al design phases an be reused, whi
h is useful if the data warehouse must be implemented on different platforms. A conceptual schema is reusable, due to the fact that a conceptual schema must be independent of any implementation related issues. A logi
al s
hema is independent of the a
tual physi
al implementation, but reusable for the same logi cal data model only. That is, if a logical schema is based on e.g., the relational data model, the logical schema is reusable another DBMS that supports the relational model.

Now that the advantages of using a data warehouse design methodology have been des
ribed, ea
h of the individual design phases of the methodology are des
ribed in the following.

#### The Design Phases  $2.2$

In this section, the characteristics and advantages of each design phase in the data warehouse methodology are des
ribed. First the on
eptual design phase is described. Secondly, the logical design phase is described, and finally the physi
al design phase is des
ribed.

# 2.2.1 The Conceptual Design Phase

The purpose of the conceptual design phase is to model a data warehouse based on the data requirements provided by the end-users. The conceptual design phase focuses on modelling concepts by abstraction. That is, the on
eptual design phase fo
uses on modelling on
epts that are well-known to the end-users. Thus, the on
eptual design phase should always strive to utilize as simple and expressive a on
eptual data model as possible. As the notions of simplicity and expressiveness are conflicting, a balance between these two terms must be rea
hed.

The on
eptual data model used in the on
eptual design phase must be independent of any implementation issues. This allows the design of the data warehouse to initiate before decisions have been made regarding what te
hni
al platform to use for implementing the data warehouse.

# 2.2.2 The Logi
al Design Phase

The purpose of the logical design phase is to construct a logical schema based on the on
eptual s
hema, provided from the on
eptual design phase. The logical schema is required in order to map the concepts defined in the conceptual schema into concepts that exists in a specific logical data model, e.g., the relational data model. This implies that a specific logical data model have been hosen regarding the implementation of the data warehouse. Moreover, a specific DBMS type have chosen, which is based on this logical data model. That is, if the relational data model has been hosen as the logi
al data model, the data warehouse will be implemented on a relational DBMS.

The logical design phase is independent of the choice of a specific DBMS. This means that the logical schema can be reused in different DBMS' that supports the same logical data model.

At the logi
al design phase, additional information must be provided on the logical schema, such as defining data types and domains on attributes. Furthermore, at the logical design phase, it is possible to restructure the logical schema. For example, it can be necessary to restructure the logical s
hema in order to meet the end-users requirements regarding fast query performan
e.

# 2.2.3 The Physi
al Design Phase

At the physical design phase, the logical schema created in the logical design phase is mapped into an a
tual implementation of the data warehouse. That is, in this design phase the physical schema is created. Thus, the physical schema is completely dependent on the specific DBMS system chosen for the a
tual implementation of the data warehouse.

At the physi
al design phase, it is possible to tweak implementation issues. This means that the designers of the data warehouse are able to modify details in the physical schema if necessary, such as changing the record size, index structure, data partioning etc. of the underlying database.

In the following se
tion, the support of the design methodology into the AWARE DESIGN TOOL is described along with the basic concepts of the Aware Design Tool.

# 2.3 The AWARE DESIGN TOOL Supporting the Methodology

The design methodology des
ribed above provides a plethora of advantages. Because of these advantages, we have decided to support the methodology in the Aware Design Tool.

The AWARE DESIGN TOOL is used for designing conceptual and logical schemas, but not physical schemas. Thus, the AWARE DESIGN TOOL only supports the conceptual and logical design phases. The physical design phase has been omitted from the AWARE DESIGN TOOL as the main focus of this tool have been to support the conceptual and logical design phase.

The pro
ess of designing a data warehouse by utilizing the Aware Design TOOL is described in the following:

- 1) Creation of the on
eptual s
hema. The on
eptual s
hema is designed in order to model the concepts, which the end-users wants to be modelled in the data warehouse.
- 2) Transformation of the conceptual schema into a logical schema. When the on
eptual s
hema has been designed, it is translated into a orresponding logi
al s
hema.
- 3) Modification of the logical schema. After translating the conceptual s
hema into a logi
al s
hema, the designer has the opportunity to modify the logical schema. Modifications on the logical schema include restructuring the s
hema, spe
ifying data types and the domain of attributes.
- 4) Translation of the logical schema into SQL statements. When the modifications of the logical schema have been made, the logical schema is translated into SQL statements. These SQL statements are used as input to the physi
al design phase.
- 5) Excecution of the SQL statements in the DBMS. The physical schema is created by executing the SQL statements provided from the logical design phase. Note that the Aware Design Tool does not support the physi
al design phase.

Figure 2.2 shows the design phases of the Aware Design Tool. The specific activities that takes place in each of these design phases are also shown on this figure.

The data model supported in the AWARE DESIGN TOOL for the conceptual design phase is the star ER model as presented by  $[TBC99]$ , and enriched with constraints by  $[NLK99]$ .

The conceptual design phase is the first phase the designer encounters in the Aware Design Tool. It is assumed that at this point, the designer has a
quired knowledge about the data requirements provided by the end-users. A on
eptual s
hema is designed either by drawing a starER s
hema, by writing StarLanguage source code, or by a combination of these two design approa
hes. For more information about the StarLanguage, see appendix A. Note that the two representations of a starER s
hema are inter
hangeably. Thus, in the AWARE DESIGN TOOL it is possible to transform a graphical representation of a starER s
hema into StarLanguage sour
e ode and vi
e versa (see figure  $2.2$ ).

In order to transform a graphical representation of the star ER schema into StarLanguage source code, the graphical starER schema is first converted into an instance of the star ER Metadata Containers (see figure 2.2. The starER Metadata Containers are described in section 3.3.1. Secondly, this instan
e is onverted into StarLanguage sour
e ode, whi
h ompletes the pro
ess of the onversion. If StarLanguage sour
e ode must be onverted into a graphi
al representation of a starER s
hema, this pro
ess is reversed.

A logical schema is constructed by translating the conceptual schema *i.e.*, a starER schema, into an Extended Snowflake schema. In the AWARE DESIGN

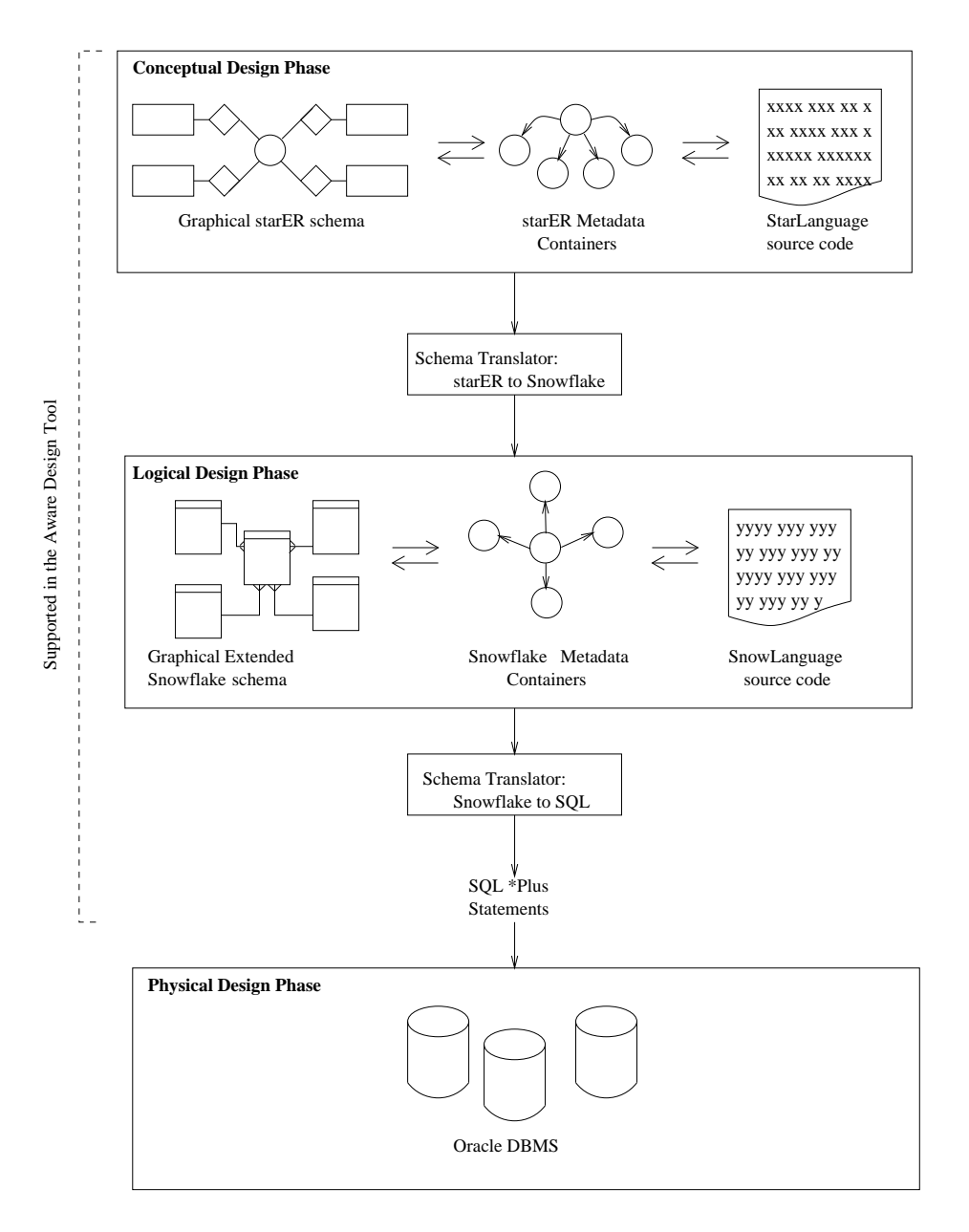

Figure 2.2: The design phases supported in the Aware Design Tool.

Tool this is done automatically by a built-in schema translator (see figure 2.2. When the s
hema translation have been made, it is possible for the designer to modify the logical schema.

An Extended Snowflake schema can be modified either graphically, by writting SnowLanguage sour
e ode, or by a ombination of these two design pro
edures. For more information about the SnowLanguage, see appendix B, whi
h provides the syntax of this language. Note that it is possible to transform an Extended Snowflake schema into SnowLanguage source code and vice versa in the AWARE DESIGN TOOL (see figure 2.2.

In order to transform a graphical representation of the Extended Snowflake schema into SnowLanguage source code, the graphical schema is first converted into an instance the Snowflake Metadata Containers. The Snowflake Metadata Containers are described in section 3.3.2. Secondly, this instance is translated into SnowLanguage source code, which completes the process of converting the graphical Extended Snowflake schema. If SnowLanguage source code is to be converted into a graphical representation of an Extended Snowflake schema, this process is reversed.

When the logical schema has been designed *i.e.*, when the logical schema fulfills the requirements, the logical schema is translated into Oracle SQL \*Plus statements [Ora99a]. These SQL \*Plus statements are used as input for the physi
al design phase. For the physi
al design phase, the Ora
le 8i DBMS have been chosen. The SQL \*Plus statements must be executed in the physi
al design phase in order to generate the physi
al s
hema of the data warehouse.

As mentioned earlier, the physi
al design phase is not supported by the AWARE DESIGN TOOL. This is due to the fact that this design phase deals with the actual implementation of the data warehouse using a specific database supplied by a specific DBMS system. This task is considered to be out of the s
ope of the Aware Design Tool.

# Architecture<br>of the Aware Design Tool

In this chapter, the architecture of the AWARE DESIGN TOOL is described. Firstly an overview of the general architecture AWARE DESIGN TOOL is provided. Then the communication among the components in the AWARE DESIGN TOOL is described. Furthermore, the functionality and internal structure of the components in the architecture will be described in greater detail.

#### The General Architecture 3.1

The architecture of the Aware Design Tool is divided into five components, the *Graphical User Interface* (GUI), the *Repository*, the *Source code parsers*, the *Source code generators* and the *Schema translators* as can be seen in figure  $3.1$ .

The GUI component contains the Visualizer, which is a sub-component responsible for visualizing the conceptual and logical schemas. Moreover, the GUI contains the *Method knowledge* sub-component which provides online help. Furthermore, the GUI contains the *Method object schema* subcomponent, which contains the definitions of the supported models of the

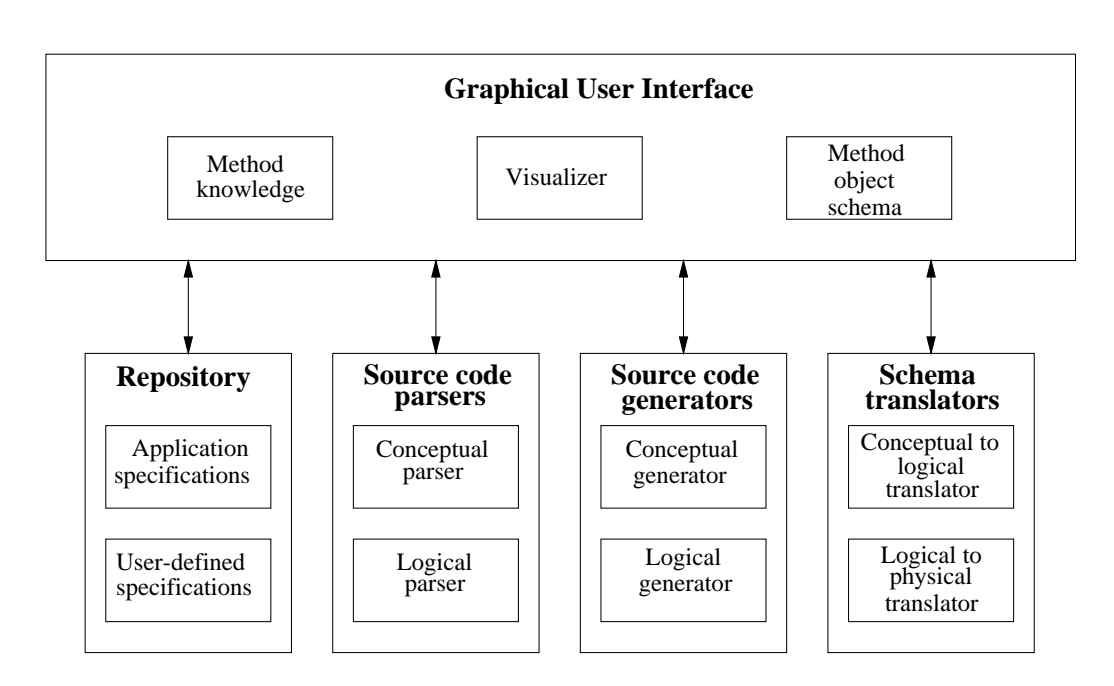

Figure 3.1: Architecture of the AWARE DESIGN TOOL.

design tool.

The *Source code generators* component handles the conversion of schemas into sour
e ode. This omponent onsists of two subomponents, the Con ceptual generator and the Logical generator. The Conceptual generator converts starER schemas into StarLanguage source code, and the Logical generator onverts Extended Snow
ake s
hemas into SnowLanguage sour
e ode.

The *Source code parsers* component are used for converting source code into schemas. The *Source code parsers* contains the sub-components *Conceptual* parser and *Logical parser*. The *Conceptual parser* enables the AWARE DEsign Tool to transform StarLanguage sour
e ode into a starER s
hema. At the logical design phase, the transformation of SnowLanguage into an Extended Snowflake schema is handled by the Logical parser.

The S
hema translators omponent is used for translation s
hemas between the different design phases. The *Schema translators* contains the *Conceptual* to logical translator and the Logical to physical translator. The Conceptual to logical translator sub-component handles translation of starER schemas into Extended Snowflake schemas. The sub-component *Logical to physical trans*lator translates Extended Snowflake schemas into SQL \*Plus statements.

The last component of the AWARE DESIGN TOOL is the Repository. This

component is responsible for storing schemas from the conceptual and logical design phases. The repository consists of two sub-components: the *Appli*cation specifications, and User-defined specifications. The Application spec*ifications* is the sub-component of the *Repository* that stores and loads the schemas created at the various design phases of the AWARE DESIGN TOOL. The User-defined specifications is the part of the Repository that enables the AWARE DESIGN TOOL to store and retrieve user-defined components.

# 3.2 Communi
ation among the omponents in the AWARE DESIGN TOOL

In this section, the communication among the various components in the architecture of the AWARE DESIGN TOOL is briefly described.

The GUI component is responsible for controlling all the other components in the Aware Design Tool. In addition, none of the other omponents ommuni
ate dire
tly with ea
h other. The benet of this ar
hite
ture is that it is easy to repla
e, modify, or test the omponents that the GUI omponent is ommuni
ating with. Ea
h of the omponents that the GUI is communicating with can be replaced, modified, or tested independently, as these omponents are not dependent upon ea
h other.

Figure 3.2 provides an overview of the general communication among the components in the architecture of the AWARE DESIGN TOOL.

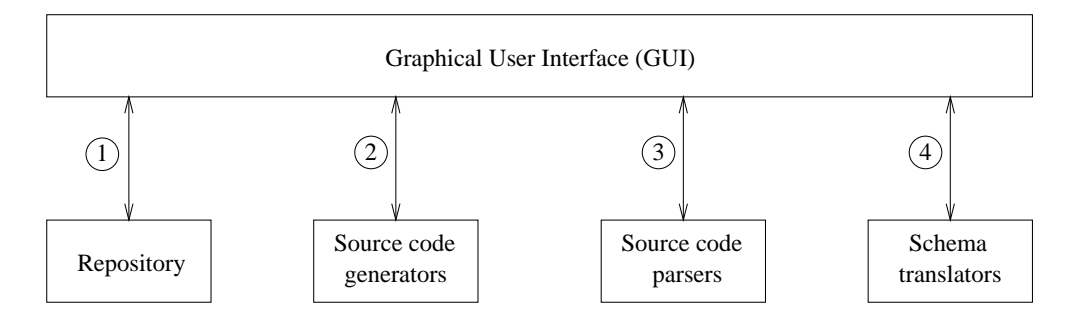

Figure 3.2: The general communication among the components.

In the following, the general communication among the GUI component and ea
h of the other omponents is des
ribed.

- 1. The *Repository* provides functionality for storing and loading conceptual and logical schemas. The GUI requests the *Repository* to store a new or modified schema, or to load a previously stored schema.
- 2. When sour
e ode view is required by the desinger, the GUI sends the s
hema to the Sour
e Code Generator. The Sour
e Code Generator then generates source code based on the schema components, structure and constraints, and returns the source code to the GUI. The GUI then display the source code.
- 3. In order to view a s
hema based on the sour
e ode of the s
hema, the GUI sends the source code to the Source Code Parser. The Source Code Parser constructs the schema by parsing the source code, and sends the constructed schema to the GUI. The GUI then displays the graphi
ally s
hema.
- 4. S
hema translators are used for translating a s
hema from one design phase to a s
hema in another design phase. That is, a s
hema translator is used for translating a on
eptual s
hema into a logi
al s
hema, and a schema translator is used for translating a logical schema into a physical s
hema.

# 3.3 Metadata Containers

In this section the metadata containers for the AWARE DESIGN TOOL are des
ribed. The metadata ontainers are used for ommuni
ation among the various omponents in the Aware Design Tool.

The metadata containers are object-oriented and consist of two separate class hierarchies. One class hierarchy is provided for communication at the conceptual design phase, and the other class hierarchy is provided for communi
ation at the logi
al design phase.

In this context, we provide a definition of metadata:

### Metadata: Data about a s
hema.

The metadata containers for the conceptual design phases are used for communicating starER schemas only, and the metadata containers for the logical design phase are used for ommuni
ating Extended Snow
ake s
hemas only.

The data about a s
hema in
ludes all the elements that exists in the s
hema e.g., entity sets, relationship sets, constraint definitions etc. This includes the structure of the schema *i.e.*, how the elements are connected and graphical information needed to display the elements in a s
hema.

In the following two subsections the metadata containers used for communiation among the omponents are des
ribed.

#### starER Metadata Containers 3.3.1

In this subsection the metadata containers used at the conceptual design phase are des
ribed. These metadata ontainers are alled the starER Metadata Containers. Figure 3.3 shows the class hierarchy of the star ER Metadata Containers using the object-oriented Unified Modelling Language (UML) [MMMNS97]. In the following, the classes in this hierarchy are described. Throughout the remainder of this se
tion the term omponent is used. This does not refer to any of the omponents of the Aware Design Tool, but an abstra
t notion of the parts of the metadata ontainers.

# S
hema

The *Schema* class is used for representing a starER schema. The *Schema* class is the main class in the class hierarchy of the starER Metadata Containers. At the on
eptual design phase, the various omponents in the Aware

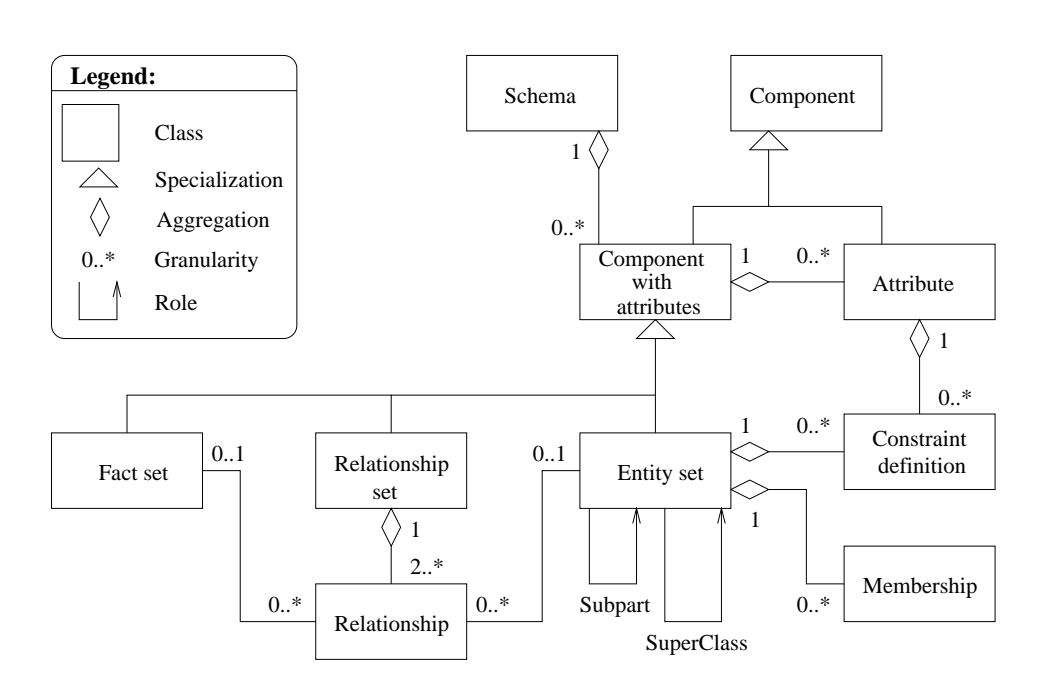

Figure 3.3: The starER metadata containers.

DESIGN TOOL communicates by sending and recieving an instance of the *Schema* class. An *Schema* instance contain zero to many instances of the Component with Attribute class. These instances are the main components in a schema.

# Component

All components in a starER schema are specializations of the *Component* class. The *Component* class contains data about the ID and graphical position of components in a schema. The ID of a component must be unique. The graphical position of a *Component* is used when the component is visualized.

# **Component with Attributes**

The Component with Attributes is a specialized Component class. This class is used for representing components that has attributes. That is, the Component with Attributes class is a generalization over the classes Fact Set, Entity Set, and Relationship Set. Instances of the Component with Attributes class can contain zero to many attributes.

# Attribute

The *Attribute* class is a specialized *Component*. This class is used for representing attributes on fact sets, entity sets, or relationships sets in a schema. The *Attribute* class contains data about the type of the attribute, which can be one of the following: a regular attribute, a key or a summarizable attribute as type flow, stock, or value-per-unit.

#### **Constraint Definition**

In order to model explicit constraints in the star ER model, the *Constaint* Definition class is used. The *Constraint Definition* class is used for modelling constraints on any component that can have constaints. A Constraint Definition consists of a text string containing StarLanguage source code.

Currently, it is possible to spe
ify Attribute Constaints (ACs), Summarizable Attribute Constraints (SACs), and Entity Constraints (ECs) in a starER schema. Therefore only instances of the Attribute class and the Entity class can contain constraint definitions.

In order to model ACs and SACs on an attribute, an *Attribute* instance can contain zero to many constraint definitions. Moreover, an *Entity Set* instance can contain zero to many constraint definitions in order to model ECs on an entity set. Note, that both entity sets and attributes an ontain multiple constraint definitions.

### Entity Set

The *Entity Set* class is mainly used to model entity sets. This class is also used for modelling aggregated and specialized entity sets.

In order to model aggregated and specialized entity sets, a single Entity Set instan
e an referen
e zero to many other Entity Set instan
es. An Entity Set instan
e that referen
es another Entity Set instan
e has a role as either being a subpart of an aggregated entity set or being a super lass of a spe
ialized entity set.

# Membership

The Membership class is used to model hierarchies. A membership between two entity sets is modelled on the entity set of lower granularity in the hierarchy. That is, the *Entity Set* instance of the lower granularity must contain a Membership instance, and this Membership instance must be reference the Entity Set instance of the higher granularity. Note that an entity set can take part in zero to many memberships. Thus, an  $Entity Set$  instance can contain zero to many *Membership* instances.

A Membership instan
e ontains data about the ardinality of the membership. The cardinality of a *Membership* can be either strict, complete, or nonomplete.

# Relationship Set and Relationship

The Relationship Set class is used for modelling binary and high-order relationship sets. In order to model a relationship in a relationship set, the Relationship class is used. A Relationship instance references either a Fact Set or an *Entity Set* instance.

A Relationship Set instance contains the number of Relationship instances that orresponds to the order of the relationship set. Hen
e, in order to model a binary relationship set, a *Relationship Set* instance must contain two Relationship instances. Note that a Relationship Set instance must contain at least two Relationship instan
es. That is, a relationship set annot be unary.

A Relationship instance contains data about the granularity of the related entity set or fact set, which can be either one or many.

This on
ludes the des
ription of the starER Metadata Containers. The following subsection will continue with a description of the Snowflake Metadata Containers.

# 3.3.2 Snow
ake Metadata Containers

In this subsection the metadata containers used at the logical design phase are described. These metadata containers are called the *Snowflake Metadata* Containers.

The Snowflake Metadata Containers are used for communicating Extended Snowflake schemas. Although these containers are used for communicating Extended Snowflake schemas, they can also be used for communicating Star and Snowflake schemas. This is possible because these schemas uses the same components *i.e.*, fact tables and dimension tables. The only difference among these schemas is the allowed number of fact tables<sup>-</sup>, and the possibility of

<sup>1</sup> A Star s
hema and a Snow
ake s
hema ontain a single fa
t table only, whereas Extended Snowflake schemas can contain several fact tables.

having hierarchical structures<sup>2</sup>.

Figure 3.4 shows a class hierarchy of the Snowflake Metadata Containers. In the following, the various classes in this hierarchy are described.

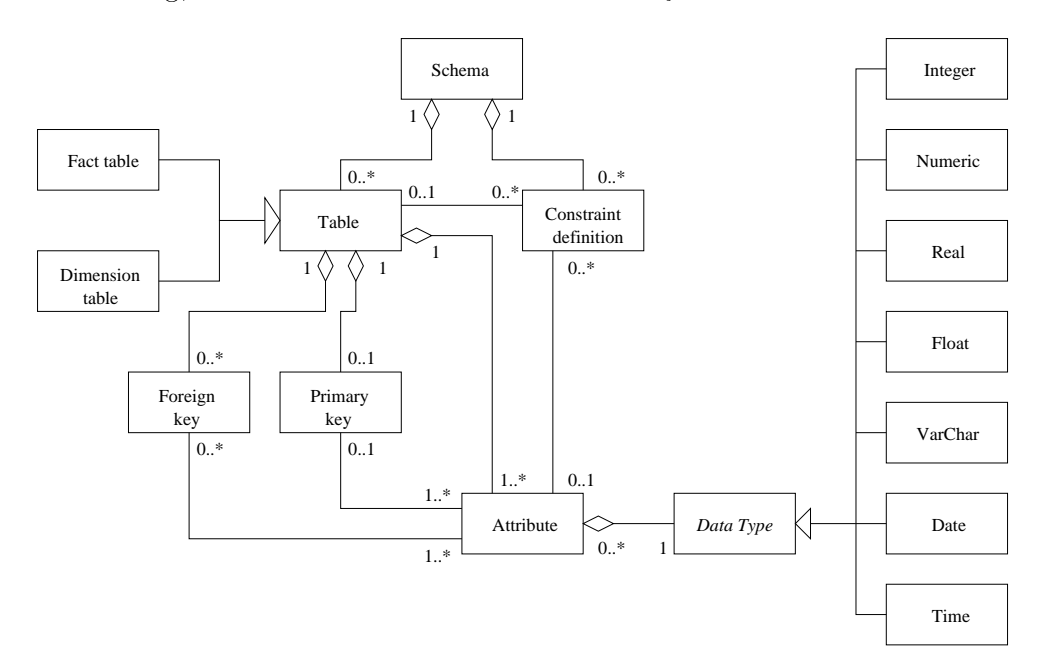

Figure 3.4: The Snowflake metadata containers.

# **Schema**

The *Schema* class is used for representing Extended Snowflake schemas. The *Schema* class is the main class in the class hierarchy of the Snowflake Metadata Containers. At the logical design phase, the components in the AWARE DESIGN TOOL communicates by sending and receiving an instance of the Schema class.

A Schema instance contain zero to many instances of the Table class. These Table instances are the main components in the schema. In addition, a Schema instance contain zero to many Constraint Definition instances.

# Table, Fact Table, and Dimension Table

The *Table* class is used for representing tables in a Snowflake schema. The Table class is a generalization over the specialized classes Fact Table and

<sup>&</sup>lt;sup>2</sup>Hierarchical structures are allowed on Snowflake schemas and Extended Snowflake schemas only.

Dimension Table. The specialized versions of the Table class are used to distinguish the semantics of a table. That is, the Fact Table class is used for representing fact tables and the *Dimension Table* is used for representing dimension tables in the Extended Snowflake schema.

Only fact tables can contain facts [Kel99]. If no primary key is defined for a fact table explicitly, the primary key is constituted of all the foreign keys in the fact table.

Dimension tables contains descriptive data about facts [Kel99]. In addition, a primary key must be spe
ied on a dimension table, as a dimension table is always refered to by another dimension or fact table.

The Table class contains data about the ID of the table and the graphical position of the table in the s
hema. The ID of a table must be unique in order to distinguish the tables in a s
hema. The graphi
al position of a table is used when the table is visualized.

# Attribute

The *Attribute* class is used to represent an attribute on a table. A Table instance must contain at least one *Attribute* instance <sup>-</sup>.

It is possible to specify a *not null* constraint for an *Attribute* instance. If a not null constraint is specified for an *Attribute* instance, this means that no instance of the attribute is allowed to contain the *null* value. This is useful when an attribute is part of a primary key, as primary keys are not allowed to be null  $|SKS97|$ .

# Data Type

At the logical phase, a data type must be specified for each attribute. This implies that an *Attribute* instance must contain an instance of a *Data Type* 

The Data Type class is an abstract class of the data type classes: Integer, Numeric, Real, Float, VarChar, Date, and Time. These classes are used for specifying the data type of an *Attribute* instance, including the domain, precision, format etc.

### Integer

The *Integer* class is used for representing signed integers of any length. An Integer class contains data about minimum and maximum values, if specified.

<sup>3</sup> A table that does not ontain any attributes annot ontain any data. Thus, an empty table on a s
hema an be left out of the s
hema.

# Numeri

In order to represent fixed-sized and signed numbers, the *Numeric* class is used. This class contains data about the number of decimals and the precision of a number, as well as data about minimum and maximum values, if specified.

# Real

The Real class is used for representing real numbers of any length. This class ontain data about the pre
ision, and number of de
imals, as well as data about minimum and maximum values, if specified.

# Float

In order to represent fixed-sized floating-point numbers, the Float class is used. This class contains data about the size of a floating point number, as well as data about minimum and maximum values, if specified.

# VarChar

The VarChar class is used for representing variable-sized strings. This class ontains data about the upper limit of the number of hara
ters that the string can contain.

# Date

In order to represent dates, the *Date* class is used, as well as data about minimum and maximum values, if specified.

# Time

The *Time* class is used for representing time instants, as well as data about minimum and maximum values, if specified.

### Primary Key

An Attribute instan
e does not ontain any data whether it is a primary key or not. In order to specify that an *Attribute* instance is a part of a primary key, the Primary Key lass must be used.

A *Primary Key* instance is included in a table, and contains data about whi
h attributes that takes part of the primary key of the table. Note that a Table instance is allowed to contain a single *Primary Key* instance only.

# Foreign Key

In order to specify that an *Attribute* instance is part of a foreign key, the Foreign Key class must be used. It is possible to include zero to many foreign keys instan
es in a table. Ea
h of these instan
es ontain data about whi
h attributes that are part of the foreign key.

# **Constraint Definition**

In order to model constaints in the Extended Snowflake model, the Constaint Definition class is used. The *Constaint Definition* class is a general class used for modelling constraints on any table or attribute that has a constraint i.e., a Table or an Attribute instance. A Constraint Definition consists of a text string containing SnowLanguage source code.

A s
hema in the Aware Design Tool an be designed either graphi
ally, by writing sour
e ode, i.e., a textual des
ription of a s
hema using a language or a ombination of these. This benets the data warehouse designer who an hoose between drawing the s
hema graphi
ally and using a language by writing source code, which describe the contents of the schema.

The main advantage of drawing the s
hema is that the data warehouse designer is able to have an intuitive view of the s
hema. The main advantage of writing sour
e ode for the s
hema using a language is that the sour
e ode is in a textual form, whi
h an be used for transferring the s
hema to another design tool, another platform, and for storing the s
hema. Moreover, a designer skilled in writing source code will be faster in designing schemas by writing than by drawing.

In order to combine the advantages of the two different approaches to designing a schema, the design tool must make it possible to transform a graphical schema into source code and vice versa. However, in order to make this possible, the language for describing schemas and the graphical representation of the s
hema must be equivalent. That is, the two approa
hes must be equal in expressiveness and power.

In this context, we provide two definitions for translating a schema into source ode and vi
e versa.

Parser: A component, that takes source code as input and produces a graphi
al s
hema.

The output of the parser is metadata ontainers, whi
h ontains the produ
ed schema in terms of metadata. This can be seen in figure 3.5.

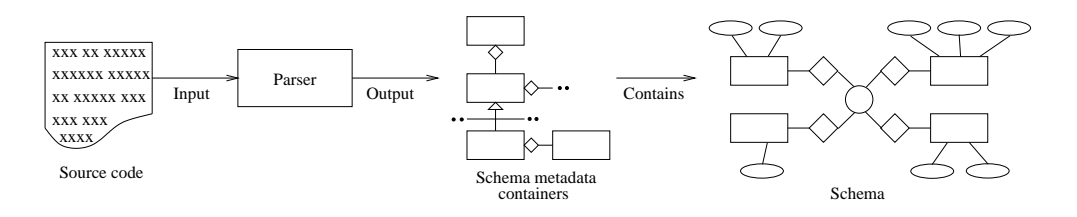

Figure 3.5: The input and output of a parser.
Generator: A component, that takes a graphical schema as input, and generates sour
e ode as output.

The input and output of a generator can be seen in figure 3.6.

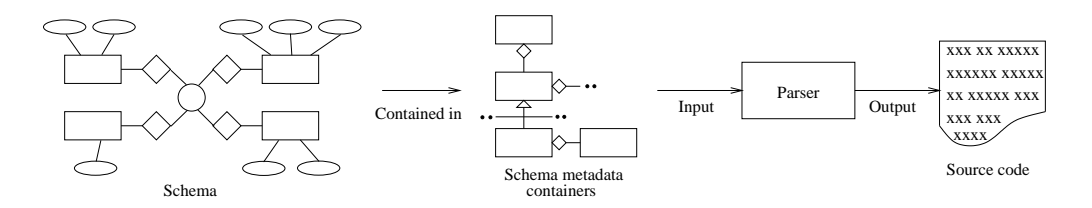

Figure 3.6: Input and output of a generator.

Hence, in order to provide the functionality for translating a graphical representation of a schema into source code *and* the other way around, both a generator and a parser is needed.

The Aware Design Tool supports a design methodology allowing the designer to specify schemas at a conceptual phase, and modify schemas at a logi
al phase. Hen
e, the design tool must provide a parser and a generator at both the on
eptual and the logi
al phase, in order to allow the designer to choose whether to design the schemas graphically or write source code for the s
hemas. In the following subse
tions, the parsers and generators used in the on
eptual and logi
al design phases are des
ribed.

# 3.4.1 StarLanguage Parser & Generator

At the on
eptual design phase, starER s
hemas are designed graphi
ally by drawing starER s
hemas or by textually writing StarLanguage sour
e ode  $($ the StarLanguage syntax is defined in appendix A $).$ 

Figure 3.7 shows the parser and generator provided in the Aware Design TOOL for the conceptual design phase. The StarLanguage Generator takes a starER schema contained in the *starER Metadata Containers* (described in 3.3.1) as input, and produ
es StarLanguage sour
e ode as output. The StarLanguage Parser takes StarLanguage sour
e ode as input, and produ
es a starER s
hema ontained in the starER Metadata Containers as output.

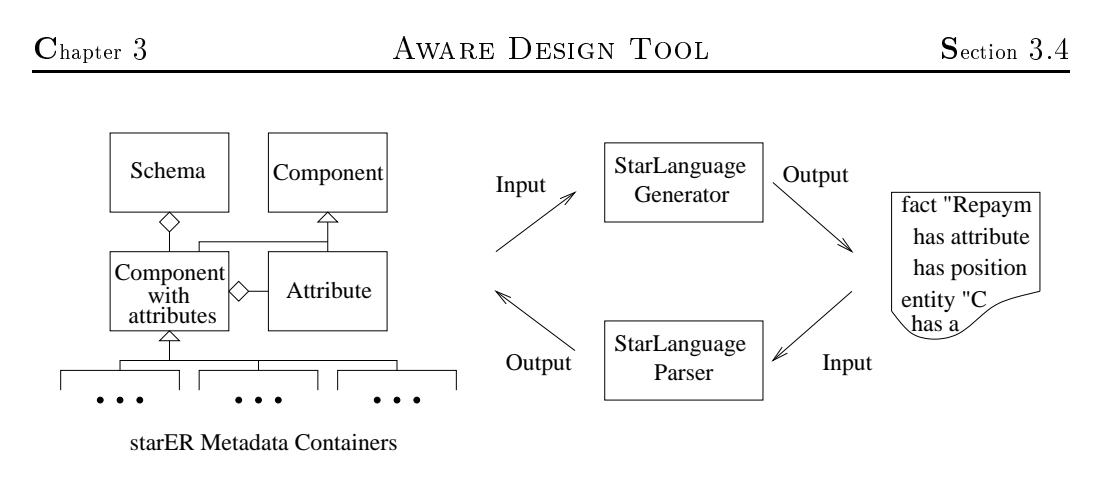

Figure 3.7: Input and output of the StarLanguage Parser and Generator.

# 3.4.2 SnowLanguage Parser & Generator

At the logical design phase, Extended Snowflake schemas are designed graphically by drawing Extended Snowflake schemas or, textually by writing SnowLanguage sour
e ode or a ombination (the SnowLanguage syntax is dened in appendix B).

Figure 3.8 shows the parser and generator that are provided in the Aware DESIGN TOOL for the logical design phase. The SnowLanguage Generator takes an Extended Snowflake schema contained in the Snowflake Metadata Containers (des
ribed in 3.3.2) as input, and produ
es SnowLanguage sour
e ode as output. The SnowLanguage Parser takes SnowLanguage sour
e code as input, and producs a Extended Snowflake schema contained in the Snow
ake Metadata Containers as output.

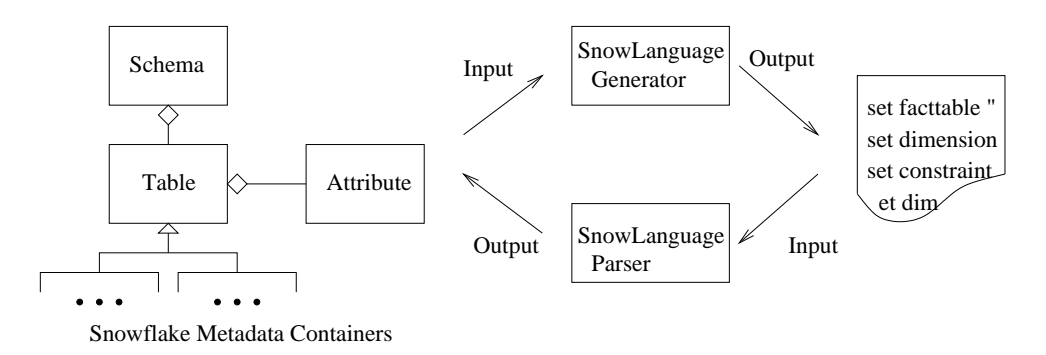

Figure 3.8: Input and output of the SnowLanguage Parser and Generator.

# 3.5 S
hema Translators

When a starER schema has been designed at the conceptual design phase, it is translated into an Extended Snowflake schema. At the logical design phase, it is possible to spe
ify data types and domains on attributes. Also, it is possible to restru
ture Extended Snow
ake s
hemas. When the logi cal phase is finished i.e., when the Extended Snowflake schema reflect all required changes, the Extended Snowflake schema must be translated into SQL statements. These statements are used for creating the physical schema of the data warehouse and implement the constraints specified for the data warehouse.

The Aware Design Tool is made to assist the designer with designing on
eptual s
hemas, translating a on
eptual s
hema into a logi
al s
hema, restructuring the logical schema, and translating a logical schema into a physi
al s
hema. In the Aware Design Tool, two of these pro
esses are a
hieved automati
ally. That is, the Aware Design Tool is able to translate a starER schema into an Extended Snowflake schema, and is able to translate an Extended Snow
ake s
hema into SQL \*Plus statements utomati
ally. However, a requirement is that a s
hema,whi
h is about to be translated, must be a valid s
hema.

# 3.5.1 starER to Extended Snowflake

The s
hema translator between the on
eptual and logi
al design phase takes a starER s
hema expressed by the starER Metadata Containers as input, and produces an Extended Snowflake schema expressed by the Snowflake Metadata Containers as output. This is illustrated in figure 3.9.

The translator uses the translation rules provided in appendix C for translating a starER s
hema into an Extended Snow
ake s
hema. The translation rules provide a proper translation of the elements and onstraints in starER s
hemas into dimension tables, fa
t tables, and logi
al onstraints for the Extended Snowflake schema.

No data type is defined on an attribute at the conceptual design phase, as the on
eptual design phase is fo
used on modelling on
epts of a data warehouse. However, at the logical design phase, a data type must be defined on attributes. If no data type is specified on an attribute in the logical design phase, a default data type is provided for the attribute <sup>4</sup> . Thus, as no data

In the Aware Design Tool, the default data type is a *varehar(v)*.

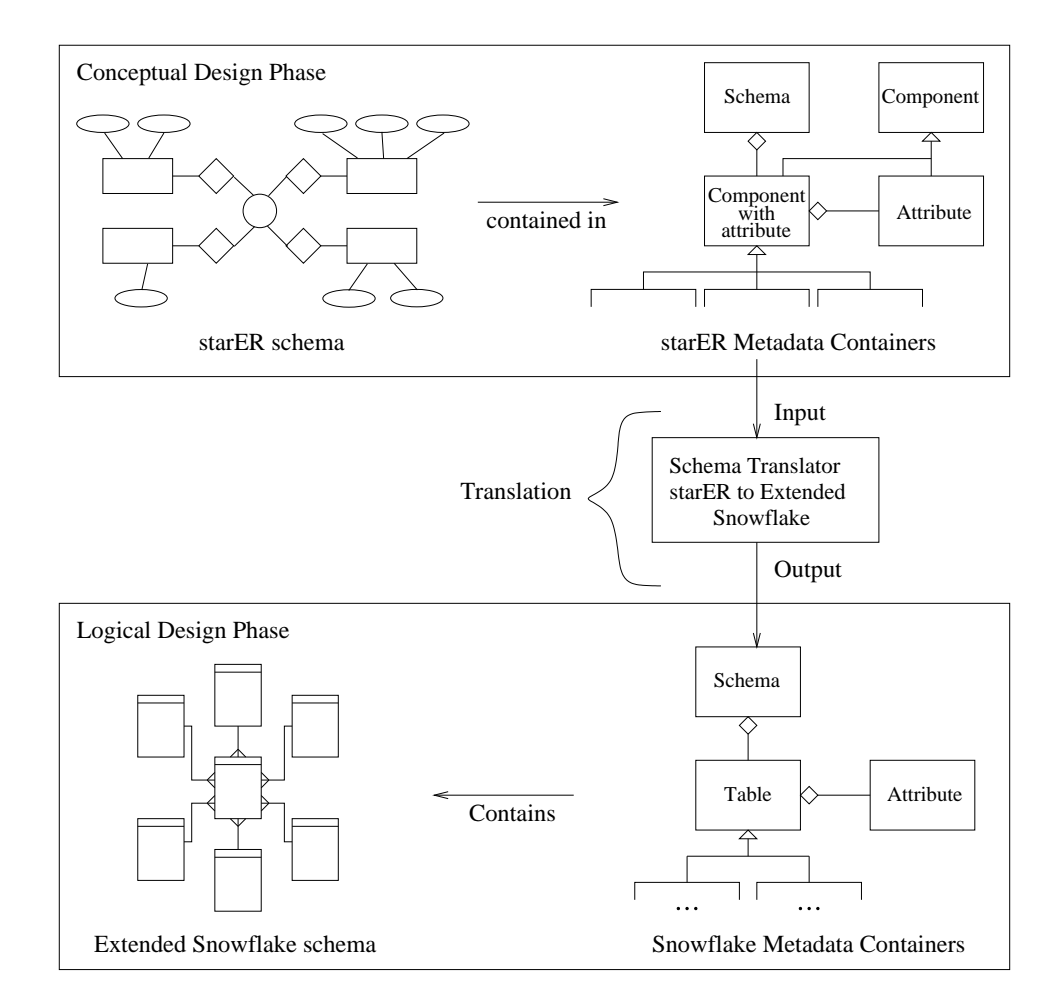

Figure 3.9: The translator between the conceptual and logical design phase.

type is specified on a conceptual schema, the schema translator used between the on
eptual and logi
al design phase provides the default data type on the translated attribute in the resulting logi
al s
hema.

In the following, we continue by describing the schema translator provided in the AWARE DESIGN TOOL between the logical and the physical design phase.

# 3.5.2 Extended Snowflake to SQL

The schema translator between the logical and physical design phases takes an Extended Snowflake schema expressed by Snowflake Metadata Containers as input, and produces a set of files containing SQL \*Plus statements as output. This is illustrated in figure 3.10.

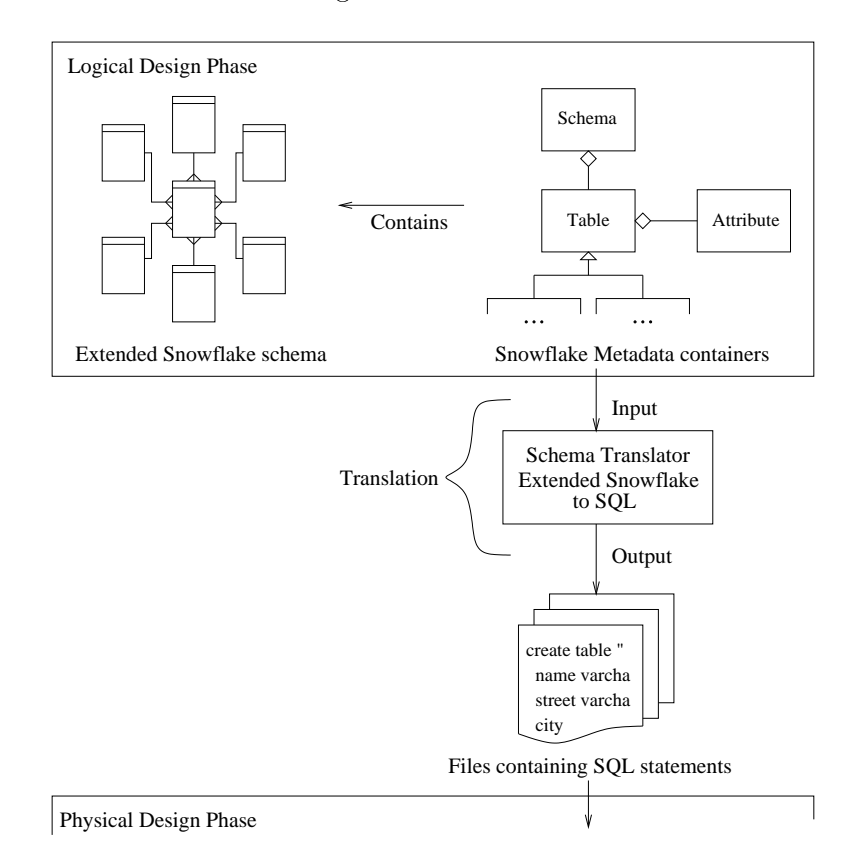

Figure 3.10: The translator between the logical and physical design phase.

The schema translator produces several files containing SQL statements us-

ing the SQL Data Definition Language (DDL) and the SQL Data Manipulation Language (DML). One of these files contains DDL statements only. which are used for defining and creating all the tables that must exists in the physical schema. In addition, the DDL statements are used for defining integrity onstraints on the various tables. The integrity onstraints guard against accidential damage to the data warehouse [SKS97], and are used for onstraining the domain of attributes.

The other produced files contains DML statements, which are used for manipulation of the data in the data warehouse. Note that the facts and descriptive data about facts must be preserved i.e., this data is read-only [Mat96]. The produ
ed DML statements are used only for the purpose of aggregating existing data in the data warehouse. Inat is, the aggregated data<sup>s</sup> does not affect existing data in the data warehouse, but is provided for the data warehouse as additional data.

### Translation of a Logi
al S
hema to SQL

When the schema translator translates an Extended Snowflake schema into SQL statements, each table in the Extended Snowflake schema is translated into a CREATE TABLE statement [Ora99b], which specifies:

- the table name,
- the name and data that  $\alpha$  is the table that the table, then the table, that the table
- the primary key of the table,
- foreign keys of the table, and
- integrity onstraints on the attributes of the table.

If one or more integrity constraints are defined on attributes of a specific table, the CHECK clause  $[Ora99b]$  is used in conjunction with the CREATE TABLE statement in order to preserve the integrity onstraints. The CHECK clause specifies a condition that must be checked for each row in the table. when new data is inserted into table or when existing data in the table is modified SKS97. New data can only be inserted into the table if the ondition of the CHECK lause is not violated. Moreover, data an only be inserted into the data warehouse if the ondition of the CHECK lause is not violated.

<sup>5</sup> The aggregated data is data of oarser granularity, whi
h an be derived from the existing data in the data warehouse.

In the following, we provide an example of how a table is translated into a SQL statement. Figure 3.11 shows the dimension table *Inventory*, which ontains the primary key inventory, the foreign key store, and the attribute value. An integrity constrain is defined on value, which specifies that the attribute value must be positive.

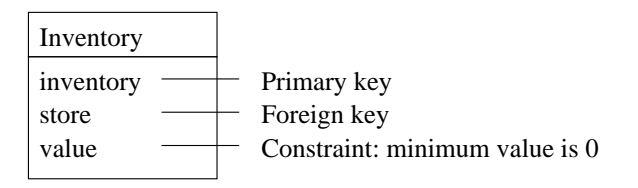

Figure 3.11: The Inventory dimension table.

This dimension table is translated into the following SQL statement:

```
CREATE TABLE Inventory
   (inventory VARCHAR(30),
    store VARCHAR(25),
    value REAL,
    PRIMARY KEY (inventory),
    FOREIGN KEY (store) REFERENCES Store,
    CHECK (value >= 0))
```
The domains of the *inventory, store*, and *value* attributes reflect the domains specified for these attributes on the *Inventory* table at the logical design phase. By default, an attribute an assume null values. An attributes whi
h takes part in a primary key is not allowed to assume a null value  $[SK^{\prime}S^{\prime}T]$ . Note that the foreign key of the *Inventory* table refers to the table *Store*. The Store table must exist when the *Inventory* table is created. Thus, the order of the CREATE TABLE statements produ
ed by the s
hema translator is important. However, it is not always possible to determine if a table must be created before other tables. This is the case when a table is involved in a referential cycle as shown in figure 3.12.

In this figure, Table1 refers to Table2, which refers to Table3. Table3 refers to Table1, and thus it cannot be determined which table must be created first. This problem can be solved by omitting the definition of the foreign keys in the produced CREATE TABLE statements. Hence, the various tables can be reated in any order. When the tables have been reated, the foreign key definitions, that have been left out of the CREATE TABLE statements,

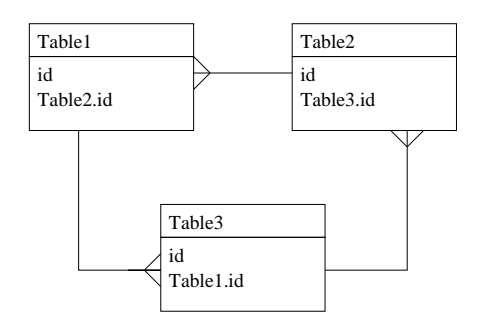

Figure 3.12: Tables involved in a referential cycle

must be inserted into their respective tables. This can be achieved by the ALTER TABLE statement [SKS97].

### Translation of explicit constraints

Explicit constraints are expressed in the logical design phase using the set onstraint statement from the SnowLanguage. The set onstraint statement is used for expressing the constraints derived from the conceptual design phase. The *set constraint* statement is used for three different purposes in order to reflect the ACs, SACs, and ECs from the conceptual design phase:

- For onstraining the domain of an attribute. These onstraints are derived from ACs.
- For spe
ifying how a summarizable attribute must be aggregated. Su
h onstraints are derived from SACs.
- For onstraining the row instan
es (tuples) of a table. These onstraints are derived from ECs.

The *set constraint* statement has the following syntax:

```
set constraint identifier for ( table_id | attr_id ) ":"
        \left( \begin{array}{c} \text{aggr\_expr} \\ \text{ranges} \end{array} \right)
```
The keywords of the *set constraint* statement are written in boldface. The first *identifier* is the name of the constraint. The keyword for is followed by either a *table id* or an *attria*. The *table id* is used for specifying a table, and the *attr*-*id* is used for specifying an attribute on a table. The semicolon is followed by either an *aggr-expr* (aggregation expression) or *ranges*. The  $aggr\_expr$  is used when the constraint definition is used for specifying how an attribute must be aggregated. The *ranges* are used for two purposes. If the constraint definition is specified for an attribute on a table, the *ranges* is used for defining the domain of the specified attribute. If the constraint definition is specified for an table, the *ranges* are used for defining a condition for a table.

A set constraint statement that is used for constraining the domain of an attribute in a table, is translated into a CONSTRAINT clause [Ora99b]. The CONSTRAINT lause is useful for onstraining the domain of an attribute, where the domain must depend on other attribute values. By specifying a CHECK lause together with the CONSTRAINT lause, the CONSTRAINT clause expresses a condition that must always be satisfied. That is, whenever new data is loaded into the data warehouse, the new data is accepted only if it does not violate the onstraint dened by the CONSTRAINT-CHECK lause.

In the following we provide an example of how a constraint definition on an attribute domain is translated into SQL statements. The name of the  $\alpha$  constraint definition is  $ac LoanAmount$ . The constraint definition specifies that the value of the *amount* attribute on the *Loan* table must be lesser than 10000, if the value of the *age* attribute on the *Person* table is lesser than 25.

```
set constraint acLoanAmount for Loan.amount:
   Loan.amount < 10000 if Person.age < 25;
```
Figure 3.13 shows the relation between the Loan and the Person tables, which are related through the Repayment table.

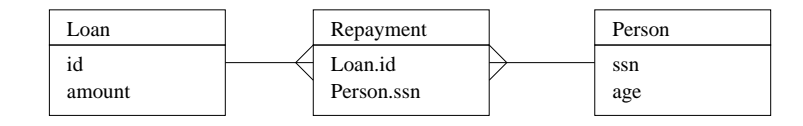

Figure 3.13: The relation between the Loan, Repayment and Person tables

In order to translate the *acLoanAmount* constraint definition into a CON- $STRAINT-CHECK$  clause, the NOT-EXISTS clause  $O(0.996)$  is used in the CHECK clause. The NOT-EXISTS clause is used for specifying that the result of a query must be empty i.e., no rows exist in the result returned by a query. This is useful, as this can be used for forming a query that extracts data on from the Loan and Person tables about the values of the amount and age attributes. Thus, the  $acLoanAmount$  constraint definition can be translated into the following SQL onstraint lause:

CONSTRAINT a
LoanAmount CHECK (NOT EXISTS (SELECT  $*$  FROM Person WHERE age  $<$  25 and ssn = (SELECT ssn FROM Repayment WHERE id =  $(SELECT$  id FROM Loan WHERE NOT amount  $(10000))$ ;

The innermost query in the constraint clause extracts all ids from the  $Loan$ table where the *amount* is not lesser than 10000. These *ids* are used for extracting all the ssn (Social Security Number) values from the Repayment table, where the *id* of the *Repayment* equals the extracted *ids* from the innermost query. The outermost query uses the extracted ssn values from the subquery in order to extract all tuples in the *Person* table, where the age is lesser than 25 and the *ssn* equals an *ssn* value extracted in the subquery. Thus, the NOT-EXISTS clause is used for checking if any tables have been extracted from the outermost query. If this is the case, the constraint definition is violated.

A set constraint definition that is used for specifying how an attribute must be aggregated is translated into the SQL statement: SELECT-FROM. This statement is used for forming one or more queries, where the extracted data is aggregated. The SQL aggregate fun
tions AVG, COUNT, MAX, MIN, and SUM are used for aggregating data extracted from the queries.

In the following, we provide an example of how a set constraint definition, used for spe
ifying how an attribute must be aggregated, is translated into SQL statements. The following constraint definition must be translated into SQL statements:

### set constraint sacSumValue for Store.stock\_value: sum(Inventory.value)

The name of the constraint definition is  $sacSumValue$ , and is used for identifying the constraint definition. The constraint definition is specified for the attribute *stock\_value* on the *Store* table. The *stock\_value* must be aggregated by summing all the values of the value attribute on the Inventory table. This constraint definition is translated into the following SQL statements:

```
UPDATE Store SET stock_value =
    (SELECT SUM(value) FROM Inventory);
```
The UPDATE-SET statement is used for updating the value of the attribute stock\_value in the Store table. The SELECT-SUM-FROM query sums the values of the value attribute from the Inventory table.

A set constraint definition that is used for constraining row instances (tuples) is translated into the SQL statement: CREATE TRIGGER. The CREATE TRIGGER statement is an Oracle SQL specific statement [Ora99b], which is used for creating a *trigger*. A *trigger* is a statement that is executed automatically by the DBMS as a side effect of a modification to the database [SKS97]. A trigger specifies the conditions under which the trigger is to be executed, and the actions to be taken when the trigger executes [SKS97]. The CREATE TRIGGER statement is available in SQL \*Plus, and can be used for onstraining an entire row in a table.

In the following, we provide an example of how a set constraint definition, used for onstraining the row instan
es of a table, is translated into SQL statements. The following constraint definition must be translated into  $\mathrm{SQL}$ statements:

```
set constraint ecPersonAge for Person: Person.age > 18;
```
The name of the constraint definition is  $ecPersonAge$ . This constraint is defined on the *Person* table, and specifies that row instances (tuples) in this table an be inserted or updated, if the value of the age attribute is greater than 18. This  $ecPersonAge$  constraint definition is translated into the following SQL statement:

## CREATE TRIGGER ecPersonAge BEFORE UPDATE OF age ON Person FOR EACH ROW ecPersonAgeProc;

This trigger statement specifies that the procedure  $ecPersonAgeProc$  will be called, before an update of the  $age$  attribute on the *Person* table occurs. The FOR EACH ROW clause  $[Ora99b]$  specifies that the  $ecPersonAgeProc$ procedure will be called for each row in the table that is affected by an update operation on the age attribute.

Note that the *ecPersonAgeProc* is a procedure that is not generated by the translator. It is the task of the designer to provide the pro
edure for the trigger.

# 3.6 The Repository

The *Repository* component of the design tool architecture (see figure 3.1) is the component that store schemas in the AWARE DESIGN TOOL.

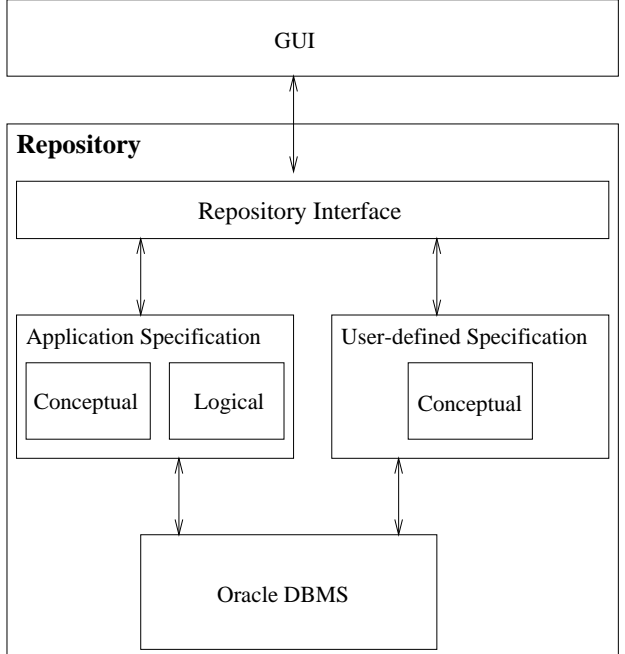

Figure 3.14: Ar
hite
ture of the Repository.

The *Repository* component consists of the following sub-components (see figure  $3.14$ :

- **Repository Interface:** This part of the *Repository* provides access to the functionality of the *Application Specification* sub-component and *User*defined Specification sub-component.
- Application Specification: This component is split into two sub-components, as seen in figure 3.14. These sub-components perform the storing and loading of schemas. Each of the sub-components provide functionality for a specific design phase. Thus, there is a sub-component for both the conceptual and the logical design phase.
- User-defined Specification: This component handles storage of user defined components. In the current implementation of the AWARE DE-

sign Tool, the User-defined specification component has one sub-component, namely for the conceptual design phase (see figure 3.14). Thus, it is possible to store and load user-defined components from the coneptual design phase only.

Two storage schemas has been defined for the Repository: a Conceptual storage schema and a Logical storage schema. The Conceptual storage schema represents the starER model. The *Conceptual storage schema* can be seen in figure  $3.15$ .

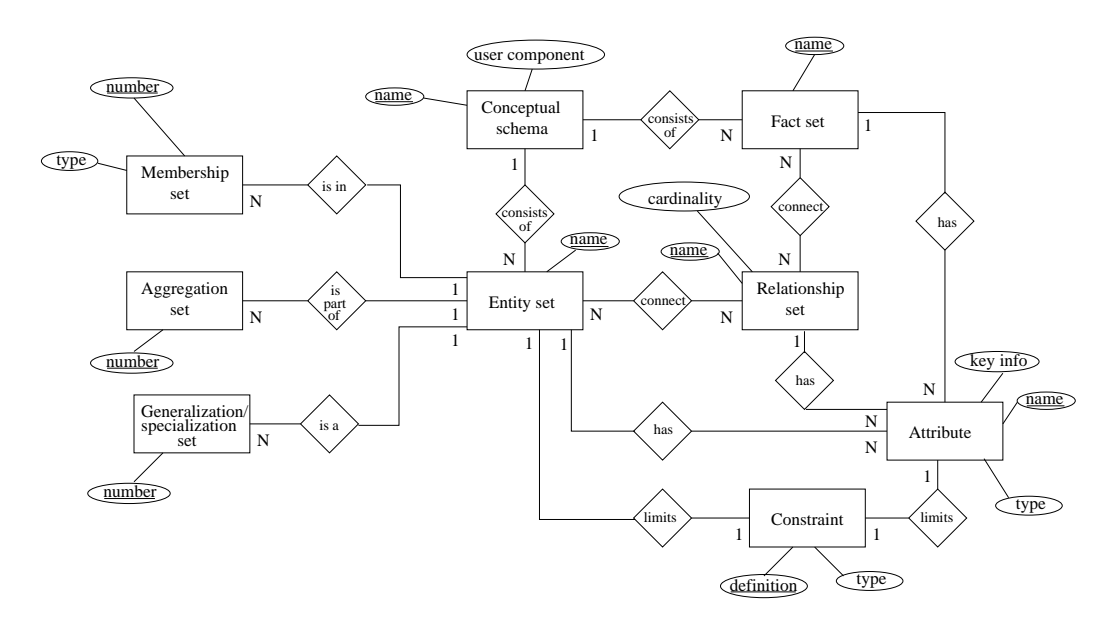

Figure 3.15: ER diagram of the Conceptual storage schema.

The elements in the *Conceptual storage schema* will be described in the following. Emphasized words refer to specific sub-components in the *Conceptual* storage s
hema.

- The entity set Con
eptual s
hema represents denitions of on
eptual schema (starER schemas). For a conceptual schema, the *name* of the s
hema is stored along with data about whether the s
hema is a userdefined component or not.
- The entity set named Entity set represents denitions of entity sets in a conceptual schema. For an entity set, the *name* of the entity set is stored.
- t set represents de la set fan de politicialement de familient de la sets de la sets politicalement de la set schema. For a fact set, the *name* of the fact set is stored.
- The entity set Relationship set represents denitions of relationship sets in a conceptual schema. For a relationship set, the *name* of the relationship set is stored along with data describing the *cardinality* of the relationship.
- The entity set Membership set represents denitions of membership sets in a on
eptual s
hema. A membership set is dened on the entity set which is the member of another entity set. For a membership set, it is ne
essary to store the type (stri
t, omplete or nonomplete) and a number to identify the membership set.
- The entity set Generalization/spe
ialization set represent denitions of generalizations/spe
ialization sets in a on
eptual s
hema. A generalization/specialization set is defined on the specialized entity set. For each generalization/specialization set, it is necessary to store a *number* that uniquely identifies the generalization/specialization set.
- The entity set Aggregation set represents denitions of aggregation sets in a conceptual schema. An aggregation is specified on the entity set which is a part of another entity set. For aggregation sets, a *number* is stored to uniquely identify the aggregation sets.
- The entity set  $\mathbf{F}$  at tribute represents depending on a set  $\mathbf{F}$ eptual s
hema. For attributes, it is ne
essary to store the name of the attribute along with data about the *type* (Stock, Flow, Value-per-unit or regular attribute) and what key type (foreign, primary, or not a key) the attribute is.
- The entity set Constraint represents onstraint denitions in a on
eptual schema. For constraints, it is necessary to store the *definition* of the constraint. This defintion is unique because it contains the name of the entity set or attribute it is defined upon.

Figure 3.16 shows the ER diagram of the *Logical storage schema*. As can be seen in figure 3.16, the *Logical storage schema* is simpler than the *Conceptual* storage schema. The Logical storage schema allows the Repository to store data about logical schemas (Extended Snowflake schemas).

The elements in the *Logical storage schema* are described in the following.

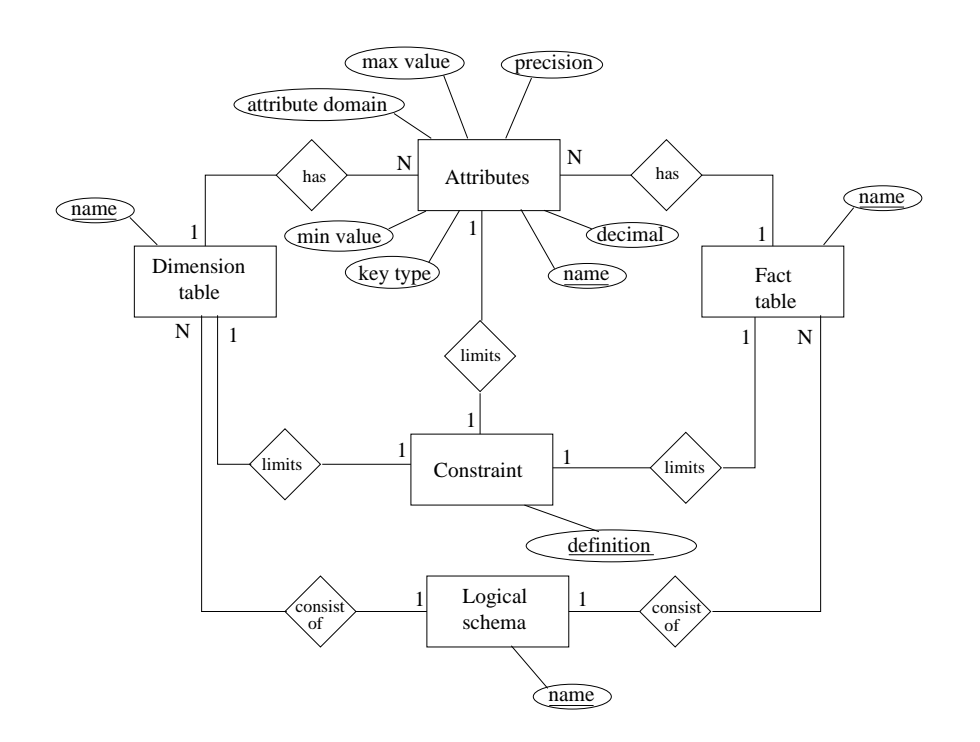

Figure 3.16: ER diagram of the Logical storage schema.

- The entity set Logi
al s
hema represents the denition of a logi
al schema (an Extended Snowflake schema). For logical schemas, it is necessary to store the *name* of the schema. A logical schema consists of Fa
t tables and Dimension tables.
- the control and the control of  $\mu$  the control of the control of the control of  $\mu$  , and schema. For fact tables, it is necessary to store the *name* of the fact table.
- The entity set Dimension table represents dimension tables in a logi
al schema. As with fact tables, it is necessary to store the *name* of the dimension table. Both dimension and fact tables has *Attributes* defined upon them.
- The entity set Attributes represents denitions of attributes in a logi
al schema. For attributes, it is necessary to store their *name* and data about whether the attribute is a key (foreign or primary) or not a key. In addition, it is necessary to store data about the *domain* (varchar, integer etc.) of the attribute. Along with this data, it is necessary to store data about the *precision*, number of *decimals*, min value and max

value for the attribute.

 The entity set Constraint represents onstraints dened on either Dimension tables, Fact tables or Attributes. For constraints, it is necessary to store the *definition*. This definition contains the *name* of the constraint, and is therefore sufficient as primary key for a constraint.

In this chapter, we have described the components in the AWARE DESIGN Tool. It is our on
lusion, that the ar
hite
ture, as des
ribed in se
tion 3.1, has proved to be an advantage when implementing the Aware Design Tool, as it made the implementation of the subomponents of the Aware DESIGN TOOL easier. Regarding the communication among the components in the architecture, we realize that the coupling between the GUI and other omponents in the Aware Design Tool is too strong. This makes the GUI component inflexible regarding changes to the AWARE DESIGN TOOL. We conclude that the metadata containers are very useful regarding communi
ation among omponents in the Aware Design Tool. The parsers and generators, as des
ribed in se
tion 3.4, are ne
essary in order to onvert graphical schemas to source code and vica versa. The translators are necessary in order to support the methodology, as des
ribed in hapter 2, as they make it possible to translate a s
hema from one design phase to the next. We also conclude, that a database is suitable for storing data about schemas. In the next chapter, we propose different expansions to the AWARE DESIGN Tool.

# Expanding the<br>Aware Design Tool

In this chapter, ideas for expanding the functionality of the AWARE DESIGN TOOL are presented. First we shortly describe how schemas are currently maintained in the Aware Design Tool, and we des
ribe how they should be maintained. Next we present our idea for a *Controller*. We describe how the *Controller* can be used for maintaining constraints, and we give an example of how the *Controller* should handle structural changes to a schema. Then we present different ideas of how the *Controller* could be used regarding the AWARE DESIGN TOOL. These ideas include the description of a conceptual query language, and how the *Controller* could be used to implement a data security administration in the data warehouse design tool.

# 4.1 Maintaining S
hemas

When explicit conceptual constraints (ACs, SACs and ECs) are defined in a on
eptual s
hema, an important issue is how these onstraints are maintained in the logi
al s
hema. This issue also applies when onstraints are defined for a schema, either conceptual or logical, and the schema structure is hanged subsequently.

In the AWARE DESIGN TOOL, constraints are currently handled in a static manner. This means that explicit conceptual constraints are translated into constraint definitions in the logical schema (see appendix C for constraint

translations). Moreover, if the structure of a schema is changed or if an element in a schema is renamed, the changes are not reflected in the constraint definitions. This is a problem, because when renaming occur, the constraints must still be imposed on the elements upon which they were defined. In order to over
ome this problem, it must be possible to maintain onstraints in a dynamic manner. That is, when an element is renamed, any constraint that is imposed, on the element being renamed, must be updated to reflect the hange.

Regarding constraint definitions, a problem occur if an attribute is referenced in a constraint definition, and this attribute is either moved or renamed. This is a problem because it would cause inconsistency within the constraint definitions. Such changes must be reflected in the constraint definitions which referen
es the attribute. To over
ome this problem, it should be possible to handle structural changes in a dynamic manner. For example, when an attribute is moved, all onstraint referen
es to this attribute must be hanged.

Another problem is how to handle conceptual constraints when the conceptual schema has been translated into a logical schema. If a constraint is imposed on either an entity set or an attribute, this onstraint must be imposed on the orresponding table or attribute in the logi
al s
hema. For an EC, this means that the table, corresponding to the entity set upon which the EC was defined, cannot be deleted. That is, the entity set cannot be deleted, as this would violate the EC definition from the conceptual design phase that must be maintained in the logi
al design phase. Moreover, it should not be possible to delete or move any attribute in this table. For ACs and SACs, this means that the attribute in the logical schema corresponding to the attribute upon which the AC or SAC was defined cannot be deleted. In fact, we suggest that in a logical schema, no attribute which originates from a on
eptual s
hema an be deleted

In order to overcome the above described problems, we introduce the idea of a *Controller*. The *Controller* must ensure that a schema is always consistent regarding references. The *Controller* can achieve this by propagating changes throughout a schema whenever they occur. The functionality and the structure of the *Controller* is described in the next section.

### The Controller 4.2

In order to overcome the problems listed in the previous section, we suggest a Controller. First we define the notion of a Controller.

**Controller:** A component which enforces that constraints are maintained dynamically in a schema.

The Controller should be integrated as the other components in the AWARE DESIGN TOOL architecture (see section 3.1). We suggest that the *Controller* consists of three distinct sub-components (see figure 4.1). These are described in the following.

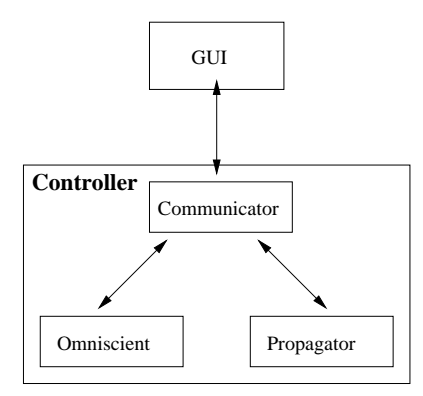

Figure 4.1: Stru
ture of the Controller

**Propagator:** A component that propagates changes throughout a schema.

The functionality of the *Propagator* can be achieved by letting the *Propagator* use the metadata ontainers (see se
tion 3.3) in order to maintain the s
hema structure. When changes occur to the schema, the *Propagator* changes the ontents of the metadata ontainers where ne
essary, and thereby hanging the s
hema. This means that the GUI omponent must use the ontents of the metadata containers maintained by the *Propagator* to reflect the current s
hema state.

**Omniscient:** A component that is used for determining whether a change to a schema is allowed or not.

The *Omniscient* component holds information about which constraints are imposed on a schema, whether it being explicit, implicit or inherent constraints, these constraints are described in [NLK99]. Also, the *Omniscient* holds information about which implicit constraints can be deducted from the

definition of explicit constraints. This information is used to check whether a change to a schema can be allowed or not. Because the *Omniscient* holds information about inherent constraints, this implies that the *Omniscient*, and thereby the *Controller*, is dependent upon the used data model. Therefore, a *Controller* must be implemented for each design phase supported in the Aware Design Tool.

# **Communicator:** A component that handles communication among the sub-components in the Controller and the GUI.

The purpose of the *Communicator* component is to send requests to the  $Om$ niscient and, if the request is granted, to inform the *Propagator* about which changes must be made. If a request is not granted, then the  $Omniscient$  informs the *Communicator* about this decision, and the *Communicator* returns an error message to the GUI.

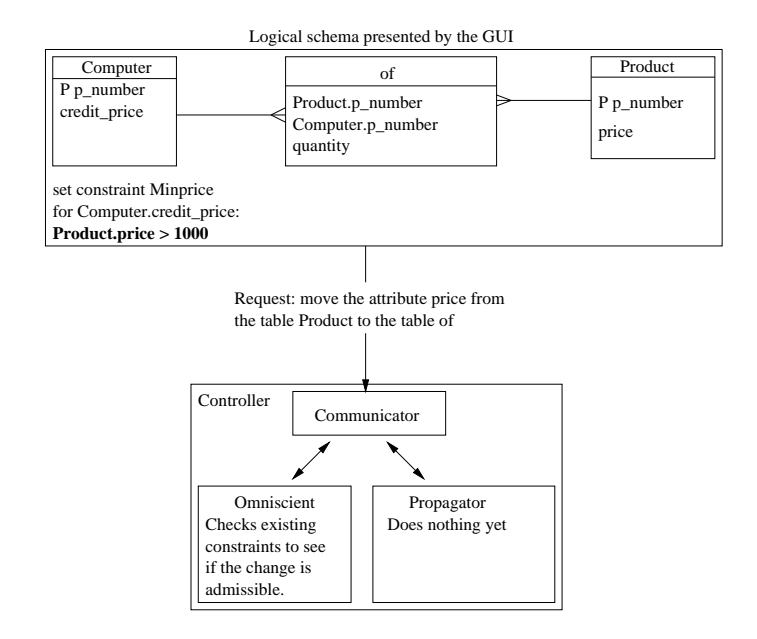

Figure 4.2: The GUI request permission to make a hange.

To clarify how the *Controller* handles changes to a schema structure, an example from the *Sales data warehouse* logical schema is presented in figure 4.2 (see [KLN00] for more information about the Sales case study). This example describes now structural changes to the  $P$ roa $u$ ct - dimension should

<sup>1</sup> Note that elements in the dimension has been left out sin
e they are not of interest in this example.

be handled dynamically by the *Controller*.

The changes we want to impose on the schema structure is complete denormalization of all dimensions. This means that the tables *Product* and *Com*puter should be collapsed into the  $of$  table. This change has effect on the constraint *Minprice*, which references the attributes *Computer.credit\_price* and *Product.price* (see figure 4.2).

The most interesting step in this context is to move the attribute *price* from the *Product* table into the *of* table. This results in a request being send to the *Communicator* from the GUI (see figure 4.2). The *Communicator* pass the request on to the *Omniscient*. The *Omniscient* checks if any constraint definitions that would make the action impossible.

In this example, no such constraint is defined. Therefore, the *Omniscient* concludes that the change is admissible and inform the *Communicator* about this (see figure 4.3). The *Communicator* then prompts the *Propagator* to make the necessary changes to the schema. The *Propagator* then traverses the metadata containers and perform changes where ever they are necessary in the schema. Finally, the *Propagator* orders the GUI to rebuild the schema (see figure 4.3). Such action will be performed everytime the designer attemps to make a hange to the s
hema.

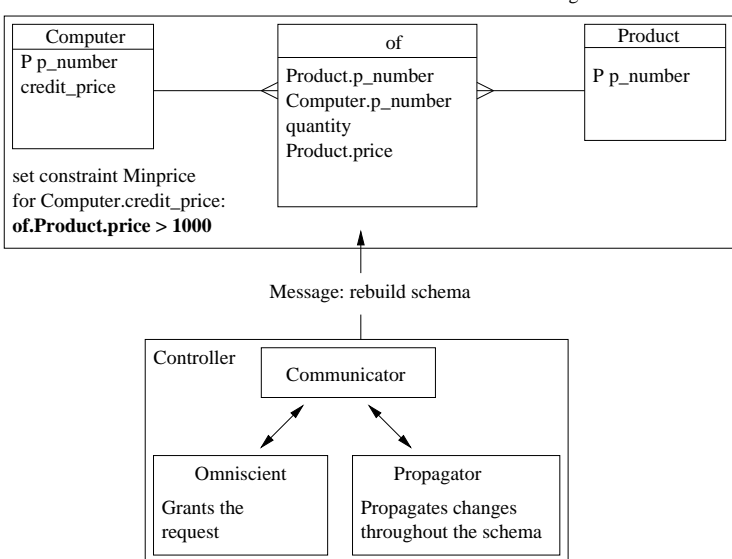

Result: The schema structure and constraints are changed

Figure 4.3: The request is granted.

In the next section, we suggest to expand the AWARE DESIGN TOOL, so it is possible to administrate se
urity at the on
eptual design phase.

# 4.3 Data Se
urity

Due to legislation regarding security for data registers and because companies may not allow their data warehouse users to query upon all data in the data warehouse, data security is needed for data warehouses. By data security, we mean that it should be possible to hide data from ertain user groups. For example, sales managers should not be able to query about ustomers' personal information (so
ial se
urity number, in
ome et
.). We suggest that se
urity should be administrated at the on
eptual design phase. This makes it possible for a ompany manager to parti
ipate in the administration along with the data warehouse designer, using concepts familiar to the manager. In order to handle security administration in the AWARE DESIGN TOOL, we suggest a Guardian.

**Guardian:** A component that ensures that certain data in a data warehouse is accessable to selected user groups only.

The *Guardian* must be able to create the necessary protection mechanisms for the data in the data warehouse. In addition, the *Guardian* must be able to assign user groups to parts of the data warehouse schema and to create user groups.

Because the AWARE DESIGN TOOL permits the designer to change the structure of logical schemas (see chapter 2), the *Guardian* should be able to deal with such changes dynamically. That is, the restrictions on user access to the data in the data warehouse must be consistent regardless of the schema structure. The *Controller*, as proposed in section 4.2, handles schema changes dynamically. Thus the *Guardian* should be notified about changes in the schema by the *Controller* in order to provide the necessary functionality that ensures that the restrictions of the user access will be consistent, even when hanges are made to the s
hema stru
ture of the data warehouse.

Figure 4.4 shows how the GUI and the Controller should communicate with the Guardian.

Handling administration of user groups in the Aware Design Tool an be a
hieved by using an administrative window in the GUI. In this window, it should be possible to administrate user groups. This should be done in

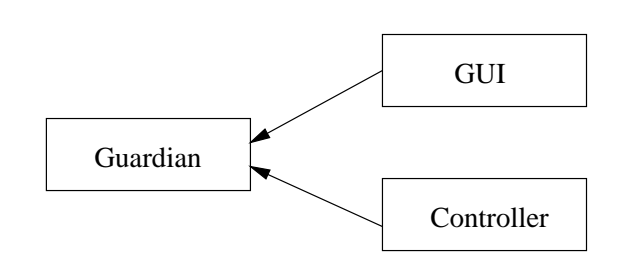

Figure 4.4: The GUI and the Controller ommuni
ating with the Guardian.

a similar manner as Ora
le Se
urity Manager, whi
h permits the database administrator to maintain profiles (see [Ora99a]).

To clarify how the *Guardian* should handle security administration, an example from the Sales data warehouse is presented (see [KLN00] for elaboration on the Sales ase study). In this example, store managers should only be able to query upon sales regarding the store they manage. The first step in this example is to create a *Store Manager* user group. The next step is to restrict the *Store Manager* user group by assigning elements in the schema relevant to this user group (see figure  $4.5$ ).

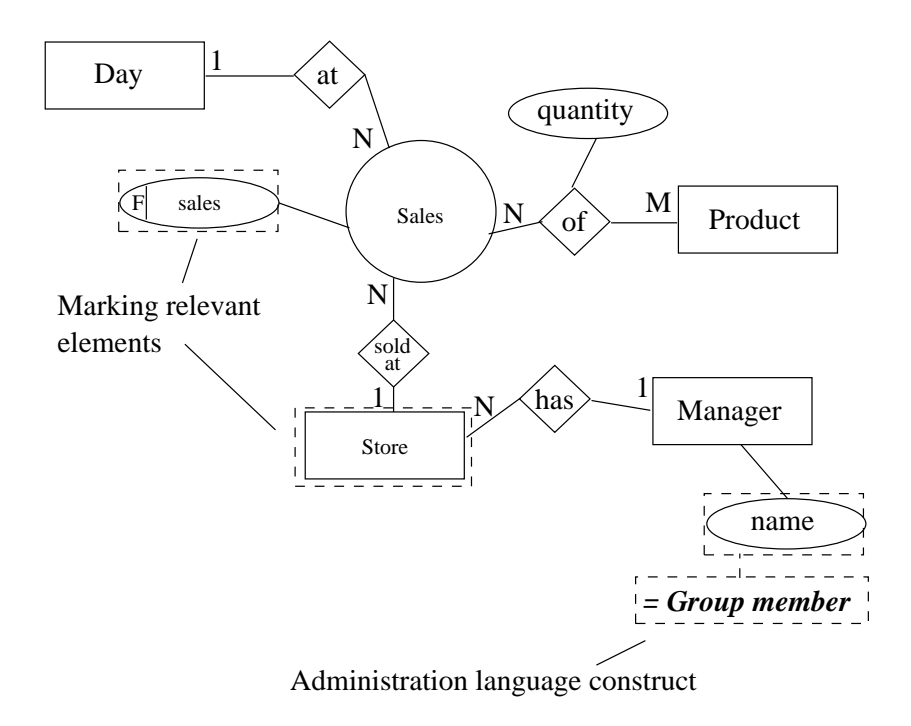

Figure 4.5: Restricting data access for Store Managers.

In order to express how user groups can be restricted to certain parts of data in the data warehouse, we suggest a on
eptual administration language. The *Group member* could be a construct in such a conceptual administration language (see figure 4.5). The *Group member* construct is used to ensure that the group members (Store Managers) are restricted to queries that involves the store they manage. A on
eptual administration language should also in
lude onstru
ts that makes it possible to express other restri
tions. For example, it would be desirable to include a construction that can be used to restri
t user groups to query upon parts of the data. For example, the Store Manager group should be restricted to only query upon products, where produ
t number equals 12.000.

Recall that when the conceptual schema has been designed, the conceptual schema is translated into a logical schema which may be modified. When the logi
al s
hema is modied, in
onsisten
y in the user group restri
tions can occur. Therefore, when modifications are made to the logical schema, the Controller must notify the Guardian about the changes. The Guardian should then make the ne
essary hanges in order to ensure that the user group access rights are consistent with the current schema structure.

Finally, when the logical schema is translated into SQL statements, the Guardian outputs an additional set of SQL statements. These SQL statements are used to enfor
e the se
urity restri
tions in the underlying DBMS.

# 4.4 Con
eptual Query Language

In this section, we provide a description of ideas for developing a conceptual query language. This on
eptual query language should make it possible to spe
ify queries at a on
eptual level, based on the starER model as presented by [TBC99]. We propose a high-level graphical query language that allows end-users to spe
ify queries on a starER s
hema in an intuitive way. This query language should make it possible for the end-users of the data warehouse to extract and view data from the data warehouse graphically.

The Aware Design Tool does not support a on
eptual query language, as this is not the purpose of this tool i.e, the Aware Design Tool is used only for designing data warehouses. Therefore, we propose that an additional tool is developed, whi
h makes data mining possible i.e., a data mining tool. In the following, we refer to this tool as the *Aware Query Tool*. When a data warehouse has been designed using the AWARE DESIGN TOOL, and data has been loaded into the data warehouse, the *Aware Query Tool* should be used for querying upon the data in the data warehouse.

In order to specify queries using the *Aware Query Tool*, the starER schemas must be provided for the *Aware Query Tool*. These starER schemas are available in the repository of the AWARE DESIGN TOOL (see 3.6). Thus, the repository in the AWARE DESIGN TOOL should be accessible from the Aware Query Tool. Note that the Aware Query Tool should not be allowed to modify the schemas stored in the repository, as modifications to a data warehouse s
hema is a design issue.

A query can be specified on a starER schema by *selecting* elements in the schema. A *selected* element is an element that will participate in the query, and is marked by a thi
k border around the element on the s
hema. If the selected element is an attribute, this attribute will participate in the query. If the selected element is an entity set, relationship set, or fact set, all of the attributes defined on the selected element will participate in the query. Note that it should be possible to select several attributes defined on the same element individually.

It should be possible to constrain the values of a selected attribute that participates in a query. This is achieved by defining a *query constraint* on the sele
ted attribute.

Query constraint: A condition that limits the query result.

A query constraint is specified on a schema by a dashed box that is connected

to the sele
ted attribute.

In the following, we provide an example of how a graphical query can be specified on a conceptual schema. This example is based on the Sales data warehouse as described in [KLN00]. Note that in order to keep this example as simple as possible, only the *Time* and *Product* dimensions are considered. In the example, we want to extract all sales for a specific range of products in a specific year. More specific, we want to extract all sales in 1999 for produ
ts that have a produ
t number between 10.000 and 13.000. Figure 4.6 shows how such a query could be specified on a starER schema. In this figure, the following elements are selected:

- The attribute year on the Year entity set in the Time dimension.
- t entity set in the production on the Product on the Product on the Product of the Product of the Product of t mension.

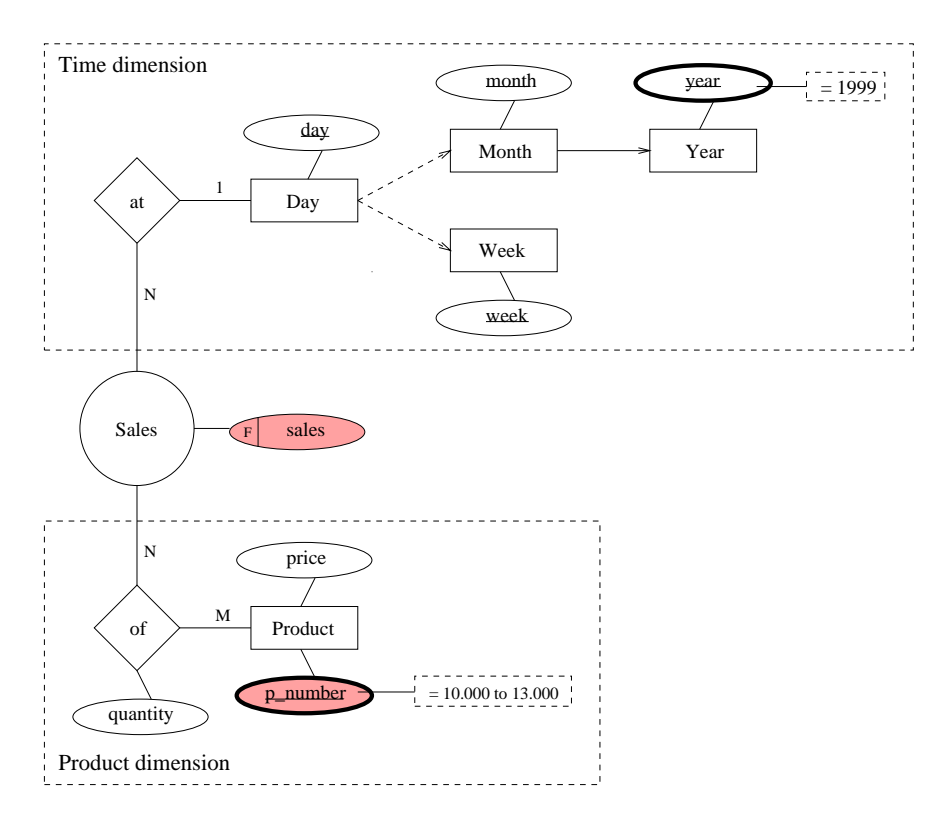

Figure 4.6: A conceptual query.

In order to specify that only sales from year 1999 must be considered in the query, a query constraint is defined for the *year* attribute on the *Year* entity set (see figure 4.6). This query constraint specifies that the value of the *year* attribute must be equal to 1999. That is, an expression,  $" = 1999"$ , is written within the query constraint. Thus, the query is constrained to only return values where the year attribute equals the value 1999.

Similarly, a query constraint is defined on the  $p\_number$ , which is used for specifying that only products with a product number  $(p\_number)$  in the range of 10.000 to 13.000 are onsidered in the query. In this ase the expression,  $v'' = 10.000$  to 13.000", is written within the query constraint (see figure 4.6).

By marking elements using a olor, it is possible to spe
ify what elements the query should return. In figure 4.6, the following elements are marked by a color, and thus defines the result of the query:

- 
- t entity set in the regular attribute p number on the Product of the Product of the Product of the Product of dimension.

The result of the query in the example is shown in table 4.1. This table onsists of two olumns ontaining the values of the marked attributes in tabel 4.1 i.e., the  $p\_number$  and sales attributes.

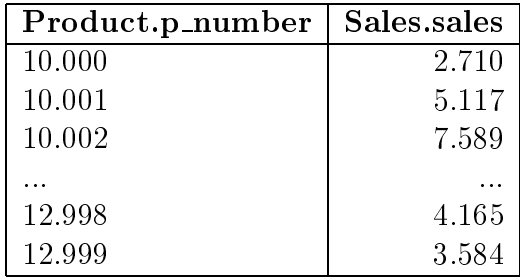

Table 4.1: Sales of Product. p\_number = 10.000 to 13.000 at Year.year = 1999.

Another aspect of a graphical query language is the ability to specify that extra
ted data in a query must be aggregated. For example, we might want to sum the sales of all the product numbers for 1999 returned by the query shown in ngure 4.1. This can be achieved by specifying a  $\mathcal{S}um$  function for the sales attribute on the Sales fact set using a dashed box as shown in figure 4.7. The result of using the Sum fun
tion in the query is shown in table 4.2.

<sup>-</sup>Note that the graphical query language should also support other aggregation functions.

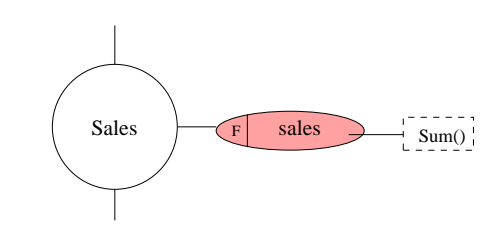

Figure 4.7: Spe
ifying an aggregation query.

We suggest that a conceptual query specified using the graphical query language is translated into a SQL query at the logical level in the *Aware Query* Tool. This SQL query should then be used for extracting data in the data warehouse. In order to achieve the translation into a SQL query, the Aware Query Tool must contain a query translator. This query translator must be able to identify the query paths that exists among sele
ted elements in a query. That is, the query translator must be able to join the elements that exists in a query path, in order to make the translation of the query into SQL possible.

|            | <b>Summed Sales, sales</b> |
|------------|----------------------------|
| 14.253.789 |                            |

Table 4.2: Summed sales of Product.p\_number =  $10.000$  to  $13.000$  at Year.year  $= 1999$ .

The query translator must have access to data regarding the mapping between the on
eptual s
hema to the logi
al s
hema. This is a requirement, as the elements and structure in the conceptual schema could be very different from the resulting logical schema. That is, first the conceptual schema has been translated into a logical schema by the AWARE DESIGN TOOL. Secondly, the stru
ture of the logi
al s
hema, and the names of the elements in this s
hema may have been hanged during the logi
al design phase. Thus, by accessing data regarding the mapping between the conceptual schema and the resulting logi
al s
hema, the translator should be able to map the on
eptual query into a logi
al query, i.e. a SQL query.

In this chapter, we have described problems regarding schema changes. The AWARE DESIGN TOOL does not handle these problems in the current implementation. In order to over
ome these problems, we have suggested a Controller. A Controller is useful if the Aware Design Tool should be able to dynamically handle changes to a schema. Also, a Controller component is ne
essary in order to implement the proposed Guardian that should be able to handle the administration of security at the conceptual design phase. Finally, we have suggested to implement a conceptual query language.

# Conclusion & enclusion &<br>Future Work

In this chapter we conclude on the work described in this report, and we suggest future resear
h issues.

### $5.1$ Conclusion

In this report, we have described a data warehouse design methodology. It is our conclusion, that a design methodology provides the designer with several advantages when designing a data warehouse. In order to utilize these advantages, we have implemented the Aware Design Tool to support the methodology. We conclude that it is possible to implement a design tool that supports such a methodology, and that the advantages of the methodology are retained in the Aware Design Tool.

Regarding the architecture of the AWARE DESIGN TOOL, we can conclude that defining this architecture has been an advantage. The architecture has made it easy to split the actual implementation of the AWARE DESIGN TOOL into smaller parts. Moreover, the ar
hite
ture has made it easy to test the implementation of omponents in the ar
hite
ture individually. Also, the ar chitecture provided makes it easy to replace any component when necessary, as well as adding new omponents.

We conclude that the metadata containers implemented in the AWARE DEsign Tool has proven very useful to us. They are useful be
ause they make

the communication between the other components in the AWARE DESIGN Tool easy. Also, the metadata ontainers an be utilized when expanding the fun
tionality of the Aware Design Tool. This is an advantage be ause it is possible to let a omponent maintain the metadata ontainers, and make the GUI reflect the contents of the containers.

Regarding the schema translators, we conclude that these are necessary in order to translate a s
hema from one design phase to the next automati
ally. Furthermore, we on
lude that it is ne
essary to perform the translation of the schema elements in a specific order to ensure that the translation is performed orre
tly.

An advantage of using a database for storing s
hemas in the repository is that it is possible for other tools to utilize the s
hemas, and the s
hemas are easily ported to other platforms.

#### $5.2$ **Future Work**

Regarding future work we suggest that the *Controller*, as described in section 4.2, is implemented in the AWARE DESIGN TOOL. The Controller should be an important part of the Aware Design Tool, but be
ause of the limited time at our disposal, there was not time enough to implement this omponent.

When the *Controller* is implemented, we suggest that the areas of a conceptual query language and on
eptual se
urity administration are explored. A on
eptual query language should be implemented in a separate data mining tool, but utilize the functionality of the *Controller* and the *Repository* of the Aware Design Tool.

Another suggestion for future work is the ability of spe
ifying how data in the data warehouse should be pre-aggregated. Su
h fun
tionality should be implemented at the logical design phase in the AWARE DESIGN TOOL.

Another expansion of the AWARE DESIGN TOOL functionality could be to allow asso
iating data from external data sour
es with elements in the logical schema. This could be used to semi-automatically create a data fetching/
leansing omponent.

Finally, It would be desirable to extend the Aware Design Tool into a CASE tool. This would require the functionality of e.g., project management and version ontrol of s
hemas.

# The StarLanguage nguage<br>Syntax

This appendix provides the syntax of the StarLanguage using the Ba
kus Naur Form (BNF) notation [Guy00]. Keywords are written in boldface, and terminals that consists of only one or two characters are surrounded by quotes (").

s
hema ::=

schema identifier is definition  $\{$  definition  $\}$   $\{$  definition  $\}$ 

 $definition ::=$ 

fact | entity | relationship | ec | ac | sac

fact  $::=$ 

fact identifier properties "."

entity ::=

entity identifier entity spec ".";

 $entity\_spec ::=$ 

isa and properties | properties

isa  $\equiv$  is is spec

```
is spec  ::=a identifier list | part of identifier list | membership list
identifier_list ::=identifier \{ "," \mathbf{[} \text{ and } \mathbf{[} \text{ identifier } \}membership list ::=
        membership { "," [ and ] membership }membership ::=
        membership_type membership_spec
membership_type  ::=
omplete j non-
omplete j stri
t
membership_spec ::=
        member of identifier
relationship ::=
        relationship identifier relationship_spec ".";
relationship_spec ::=
        connections [ and properties ]
connections ::=
        connects connection "," [and ] connection list

onne
tion list ::=
        connection \{ "," \alpha and \alpha connection \}connection ::=
        identifier [ cardinality_spec ]
cardinality_spec ::=
        with cardinality cardinality

ardinality ::=
        one j many
properties ::=
        has attributes \lceil and has position \rceil has position \lceil and has attributes \lceil
```

```
attributes ::=
        attributes attribute \{ "," \{ and \} attribute \}attribute ::=
        identifier attribute_spec [ at position ]
attribute_spec ::=
        as type attribute_type
attribute_type  ::=regular | key | stock | flow | value-per-unit
position ::=
        position point
point ::=
        "(" value "," value ")"
ec ::= \mathbf{ec} identifier ":" expr
ac ::= ac attr_id ":" domain_expr_list "."
sac ::= \text{ sac attr_id} ":=" \text{ager\_expr\_dim\_list}\exp ::=
        log expr j 
omp expr j arit expr j aggr expr j value expr j "(" expr ")"
log\_expr ::=not \exp r | \exp r and \exp r | \exp r or \exp rcomp\_expr ::=expr 
omp op expr
arit\_expr ::=expr arit op expr
aggr\_expr ::=aggr_op "(" expr ")"value_expr ::=
```

```
value | identifier | attr_id
domain expr list ::=
           domain_expr \{ ";" domain_expr \}domain expr ::=
            [ expr ":" ] domain
domain ::=range \{ "," range \}range ::=
            value \vert to value \vert \vert comp_expr
aggr expr dim list ::=
            \text{aggr}\text{-}\text{expr} [ per identifier_list ]
identifier ::=
            single_word_id | quoted_id
\text{attr_id} ::=identifier "." identifier
value ::=
            digit \{ digit \} \lceil "." digit \{ digit \} \rceilsingle-word_id ::=letter \{ letter \{ digit \}quoted id ::=""" \{ any character \} """
\sim ... \sim ...
            "=" | " <>" | " <" | " >" | " <=" | "=>"
\frac{1}{2} i \frac{1}{2} i \frac{1}{2} i \frac{1}{2} i \frac{1}{2} i \frac{1}{2} i \frac{1}{2} i \frac{1}{2} i \frac{1}{2} i \frac{1}{2} i \frac{1}{2} i \frac{1}{2} i \frac{1}{2} i \frac{1}{2} i \frac{1}{2} i \frac{1}{2} i \frac{1}{2} i \frac{1}{2} i \frac{1aggr_{\omega} :=
            sum \mid avg \mid min \mid max \mid count
```
## The SnowLanguage Syntax

This appendix provides the syntax of the SnowLanguage using the Ba
kus Naur Form (BNF) notation [Guy00]. Keywords are written in boldface, and terminals that onsists of only one or two hara
ters are surrounded by quotes (").

stmt\_list ::=  $\lceil$  stmt  $\{$  ";" stmt list  $\}$   $\lceil$  $s$ tmt ::=  $set$  set stmt set stmt ::= fact\_table\_stmt | dim\_table\_stmt | constr\_stmt  $fact\_table\_stmt ::=$ facttable table\_spec  $dim\_table\_stmt ::=$ dimtable table\_spec  $constr\_stmt ::=$ constraint identifier for (identifier | attr\_id ) ":" (aggr\_expr | ranges )

```
table_spec ::=
       identifier attr_list and key_list at "(" number "," number ")"
\text{attr\_list} ::=with attr \{ "," \{ and \} attr \}key\_list ::=primary key list \{ "," [ and ] key list \} | foreign key list \{ "," [ and ] key list \}primary\_key\_list ::=primary key_identifier_list
foreign\_key\_list ::=foreign key_reference_list references identifier
key_identifier_list ::=
       key "\{" identifier_list "\}" | key identifier
identifier_list ::=
       identifier \{ "," \alpha | identifier }
key_reference_list ::=
       key "{" reference_list "}" | key reference
reference_list ::=
       reference \{ "," \alpha and \alpha reference \}\text{attr} ::=identifier as attr_type \lceil not null \rceilattr_type ::=integer | real | numeric "(" integer "," integer ")" | float "(" integer ")" |varchar "(" integer ")" | date | time
expr ::=log_{expr} | comp_expr | arit_expr | aggr_expr | value_expr | "(" expr ")"
ranges ::=
       range_cond_opt \{ "," range_cond_opt \}log\_expr ::=
```
not expr  $\vert$  expr and expr  $\vert$  expr or expr

```
comp\_expr ::=expr 
omp op expr
arit\_expr ::=expr arit op expr
aggr\_expr ::=aggr_op "(" expr ")" [ dim_identifier_list ]
value_expr ::=
       number | identifier | attr_id
range\_cond\_opt ::=range \int if expr \vertrange ::=
       number \lceil " \lceil " number \rceil | comp_expr
dim_identifier_list ::=
       per "\{" identifier list "\}" | per identifier
identifier ::=single_word_id | quoted_id
reference ::=
       identifier "->" identifier | identifier
\text{attr_id} ::=identifier "." identifier
integer ::=
       digit \{ digit \}number ::=
       integer \lceil "." integer \rceilsingle-word_id ::=letter \{ letter \{ digit \}
```
quoted id ::= """ <sup>f</sup> any hara
ter <sup>g</sup> """ ompared to the contract of the contract of the contract of the contract of the contract of the contract of the "=" | "<>" | "<" | ">" | "<=" | ">="  $\sum_{i=1}^{n}$  i  $\sum_{i=1}^{n}$  j "  $\sum_{i=1}^{n}$  j "  $\sum_{i=1}^{n}$  j "  $\sum_{i=1}^{n}$  j "  $\sum_{i=1}^{n}$  j "  $\sum_{i=1}^{n}$  j "  $\sum_{i=1}^{n}$  j "  $\sum_{i=1}^{n}$  j "  $\sum_{i=1}^{n}$  j "  $\sum_{i=1}^{n}$  j "  $\sum_{i=1}^{n}$  j "  $\sum_{i=1}^{n}$  j "  $\$  $agger\_op ::=$ 

 $\boxed{\mathbf{sum} \mid \mathbf{avg} \mid \mathbf{min} \mid \mathbf{max} \mid \mathbf{count}}$ 

# Translation Rules Rules

The translation rules are used for translating a starER s
hema into an Extended Snow
ake s
hema. The translation rules ensure that all omponents in a starER s
hema are translated properly into omponents in an Extended Snowflake schema. Moreover, constraints that are defined in the star ER schema are translated into constraints in the the Extended Snowflake schema.

The translation is performed in 11 steps. The first 8 steps are used for translating all omponents in a starER s
hema, i.e., fa
t sets, entity set, relationship sets et
. The last 3 steps are used for translating onstraint definitions in the star ER schema. The translation rules must be followed step by step in the order they are presented in order to obtain a valid Extended Snowflake schema.

A primary key must be present in all the dimension tables in an Extended Snowflake schema. This is necessary as all dimension tables in the Extended Snowflake Schema must be referenced to by another dimension or fact table. Thus, if no primary key is provided for a dimension table it is ne
essary for the translation rules to provide a primary key for the dimension table.

Relationship sets are handled in two separate steps. First one-to-many relationship sets are handled. Secondly, many-to-many and high-order relationship sets are handled. The two steps are required in order to translate fact sets properly. Fact sets in a starER schema are translated into fact tables for the Extended Snow
ake s
hema. In order to translate a many-to-many or high-order relationship set between a fa
t set and an entity set, a primary key must exist on the fact table in the Extended Snowflake schema corresponding to the fact set in the star ER schema. The primary key of a fact table is composed entirely of all its foreign keys. Thus, these foreign

keys must first be included into the fact table before the many-to-many and high-order relationship sets can be properly translated. This is achieved in the translation step for the one-to-many relationship set. This translation step in
ludes foreign keys in fa
t tables.

Summarizable attributes are handled in a separate step, as all summarizable attributes on entity sets and relationship sets are translated into fa
t tables [NLK99]. However, this is not the case for summarizable attributes defined on fact sets. Summarizable attributes defined on fact sets in the starER schema are included in the corresponding fact table in the Extended Snowflake schema.

During the translation of a star ER schema into an Extended Snowflake s
hema, it an be ne
essary to rename an attribute that is about to be in cluded in a table in the Extended Snowflake schema. This is necessary only if an attribute already exists in the table, whi
h has the same name as the attribute that is about to be in
luded in the table.

In the following subsections, the translation steps are described.

#### Fact Sets

In this initial step a new fact table is created in the Extended Snowflake schema for each fact set that exists in the starER schema. All regular and summarizable attributes on the fact set in the star ER schema are included in the corresponding fact table in the Extended Snowflake schema.

#### Translation Rule:

For each fact set F in the star ER schema, create a new fact table  $T_F$  in the Extended Snowflake schema.

• Include regular and summarizable attributes of F as attributes of  $T_F$ .

#### Entity Sets

In this step, entity sets from the starER s
hema are translated into dimension tables for the Extended Snowflake schema, except for entity sets that are a subpart in an aggregation set. Entity sets that are a subpart in an aggregation set are handled separately in the step used for translating aggregation sets.

All regular attributes on an entity set in the starER s
hema must be in
luded in the orresponding dimension table in the Extended Snow
ake s
hema. Note that summarizable attributes are not in
luded in the dimension tables, as these are handled separately in the step used for translating summarizable attributes.

If a primary key is defined on an entity set in the star ER schema, this key is used as the primary key in the orresponding dimension table in the Extended Snowflake schema. If no primary key is defined on the entity set, then a primary key must be provided for the orresponding dimension table in order to ensure that the dimension table has a primary key.

#### Translation Rule:

For each entity set  $E$  in the star ER schema that is not a subpart of an aggregation set, create a new dimension table  $T_E$  in the Extended Snowflake s
hema.

- Include all regular attributes of E as attributes of  $T_E$ .
- If a primary key K is specified on E, then K becomes the primary key of  $T_E$ ; else create a new primary key K and include this key in table  $T_E$ .

#### Aggregation Sets

No dimension table should be created in the Extended Snowflake schema for entity sets in the starER s
hema that are subparts of an aggregation. Instead, all regular attributes from these entity sets (subparts) are in
luded in the dimension table in the Extended Snowflake schema that corresponds to the aggregated entity set in the starER s
hema. At this point of the translation, this dimension table has already been reated in the step used for translating entity sets.

#### Translation Rule:

For each aggregated entity set A in the star ER schema, identify the corresponding dimension table  $T_A$  in the Extended Snowflake schema, and identify all entity sets  $E_1, E_2, \ldots, E_n$  that are subparts of A in the starER schema.

• Include all regular attributes from each entity set  $E_i$  into  $T_A$ .

#### One-to-many Relationship Sets

No dimension table is created in the Extended Snowflake schema in order to represent a one-to-many relationship set from the starER s
hema. Instead the table in the Extended Snow
ake s
hema orresponding to an entity set or fact set at the *many*-side of a relationship set in the starER schema is used for representing the one-to-many relationship set. In this table the primary key of the table at the one-side of the relationship set is in
luded as a foreign key. If the relationship set has regular attributes, these are in
luded in the table that is used for representing the relationship set.

#### Translation Rule:

For each one-to-many relationship set R in the schema, identify the table  $T_M$ in the Extended Snowflake schema that corresponds to the entity set or fact set at the many-side of the relationship set. Let the table in the Extended Snowflake schema that corresponds to the entity set on the *one*-side in the starER schema be  $T_1$ . If the one-to-many relationship set has a generalized entity set at the *many*-side in the starER schema, then identify the dimension tables  $t_{S_1}, t_{S_2}, \ldots, t_{S_n}$  that corresponds to the specialized entity sets of this generalized entity set.

- Include the primary keys of  $T_1, t_{S_1}, t_{S_2}, \ldots, t_{S_n}$  as foreign keys in  $T_M$ .
- If the relationship set R has regular attributes then include these in  $T_M$ .

#### Many-to-many and High-order Relationship Sets

In order to represent a many-to-many or high-order relationship set from the starER s
hema, a new dimension table must be reated in the Extended Snowflake schema. The primary keys of all the related tables in the Snowflake schema corresponding to the related entity sets and/or fact sets in the starER s
hema are in
luded in this dimension table as foreign keys. If the relationship set has regular attributes, these are in
luded in the dimension table that represents the relationship set.

#### Translation Rule:

For each many-to-many or high-order relationship set R in the star ER schema that relates the entity sets or fact sets  $X_1, X_2, \ldots, X_n$  in the starER schema, create a dimension table  $T_R$  in the Extended Snowflake schema. If the relationship set is related to one or more generalized entity sets in the starER schema, then identify the dimension tables  $t_{S_1}, t_{S_2}, \, \dots \, , tS_n$  that corresponds to the spe
ialized entity sets of the generalized entity sets.

- Include the primary keys  $K_1, K_2, \ldots, K_n$  of the entity sets or fact sets  $X_1, X_2, \ldots, X_n$  as foreign keys in the dimension table  $T_R$ .
- Include the primary keys of  $t_{S_1}, t_{S_2}, \ldots, t_{S_n}$  as foreign keys in  $T_R$ .
- The primary key of  $T_R$  is the combination of all the included foreign keys.
- If the relationship set R has regular attributes then include these in  $T_R$ .

#### **Specializations**

When translating entity sets that are specializations of a generalized entity set in the starER s
hema, the dimension table orresponding to the generalized entity set and ea
h dimension table orresponding to the spe
ialized entity sets in the Extended Snowflake schema must be identified. All the attributes and foreign keys that are defined on the dimension table corresponding to the generalized entity set, must be in
luded in ea
h of the dimension tables that orresponds to the spe
ialized entity sets.

In the step used for translating entity sets, a primary key has already been provided for all dimension tables that have been reated in the Extended Snowflake schema. A specialized entity set in the starER schema inherits the primary key from its super lasses (generalized entity sets). Thus, the primary key of the dimension tables in the Extended Snowflake schema corresponding to specialized entity sets in the starER schema must be repla
ed with a new primary key. This new primary key is omposed of all the primary keys from the dimension tables in the Extended Snowflake schema corresponding the specialized entity set's super classes in the starER schema.

#### Translation Rule:

For each specialized entity set  $S$  in the star ER schema, identify the dimension tables  $T_{G_1}, T_{G_2}, \ldots, T_{G_n}$  in the Extended Snowflake schema that corresponds to the super classes of entity set  $S$  in the starER schema.

- Include all the regular attributes from  $T_{G_1}, T_{G_2}, \ldots, T_{G_n}$  as new attributes of S.
- Include all the foreign keys from  $T_{G_1}, T_{G_2}, \ldots, T_{G_n}$  as new foreign keys of S.
- Replace the primary key of S with a new primary key that is composed of all the primary keys from  $T_{G_1}, T_{G_2}, \ldots, T_{G_n}$ .

#### Membership Sets

In this step, dimension tables in the Extended Snowflake schema that corresponds to entity sets that take part in membership sets in the starER s
hema are handled. This is a
hieved by identifying the dimension table orresponding to the entity set of finer granularity, and then including the primary key of this table into the dimension table orresponding to the entity set of oarser granularity as a foreign key.

#### Translation Rule:

For each membership set M in the starER schema, identify the dimension tables  $T_{E_i}$  and  $T_{E_j}$  that takes part in M, which corresponds to the member entity set  $E_i$  of coarser granularity and the member entity set  $E_j$  of finer granularity from the starER s
hema.

• Include the primary key  $K_{E_i}$  of  $T_{E_i}$  as a new foreign key in the dimension table  $T_{E_i}$ .

#### Summarizable Attributes

A summarizable attribute on an entity set or relationship set in the starER schema is translated into a fact table in the Extended Snowflake schema. The primary key of the dimension table orresponding to the entity set or

relationship set on which the summarizable attribute is defined, must be included as a foreign key in this fact table.

A summarizable attributes is aggregated over one or more hierar
hies. This is specified on the summarizable attribute by an aggregation expression. The aggregation expression specifies an entity set from each of the hierarchies. that the summarizable attribute is aggregated over. Each of the specified entity sets from the hierarchies are used for defining the granularity of the aggregation over a specific hierarchy. Thus, the primary key of each of the dimension tables corresponding to an entity set from the specified hierarchies must be included as foreign keys in the fact table, which have been created for the summarizable attribute.

By default a summarizable attribute will use the granularities of the entity set or relationship set in the starER s
hema, whi
h has the summarizable attribute. However, if a Summarizable Attribute Constraint (SAC) is spe
ied for the summarizable attribute, whi
h spe
ies other granularities, then the summarizable attribute must use these granularities instead.

#### Translation Rule:

For each entity set or relationship set  $X$  in the starER schema that has a summarizable attribute A, identify the corresponding dimension table  $T_X$  in the Extended Snowflake schema.

- Create a new aggregate fact table  $T_A$  for the summarizable attribute A.
- The primary key  $K_X$  of  $T_X$  is included in  $T_A$  as a foreign key.
- Include the primary keys  $K_1, K_2, \ldots, K_n$  as foreign keys in  $T_A$  from the dimension tables  $T_1, T_2, \ldots, T_n$  corresponding to the member entity sets in the starER schema, which specifies the granularities of  $A$ .
- The primary key of  $T_A$  is composed of all foreign keys of  $T_A$ .

#### Entity Constraints (ECs)

An Entity Constraint (EC) definition in the StarLanguage is translated into a set constraint statement for the Extended Snowflake schema. An EC definition is specified on an entity set, and its condition is expressed using regular

and/or summarizable attributes. The entity set and the attributes, whi
h are specified in the EC definition have been translated into tables and attributes for the Extended Snow
ake s
hema by the previous translation rules. Thus, when an EC definition is translated into a *set constraint* statement, this statement must specify the translated tables and attributes in the Extended Snowflake schema, which corresponds to the entity set and attributes from the starER schema that is specified in the EC definition.

#### Translation Rule:

An EC definition for a star ER schema is defined using the following Star-Language syntax:

e identier ":" expr

The *identifier* is used for identifying the entity set in the star ER schema which the constraint definition is specified on. The  $expr$  is the expression used for specifying the condition of the constraint definition.

An EC definition is translated into a *set constraint* statement using the following SnowLanguage syntax:

```
set constraint constraint id for table id ":" expr ";"
```
The *constraint* is used to identify the constraint definition in the Extended Snowflake schema. The *table-id* is used to indentify the table in the Extended Snowflake schema which this constraint definition is specified on. The exprist the expression used for specifying the condition of the constraint definition.

For each EC definition that is defined in the starER schema, create a set constraint statement for the Extended Snowflake schema and translate according to the following:

- onstraint in the second constraint in the constraint of the constraints of the constraints of the constraints o in the Extended Snowflake schema.
- Identify the table in the Extended Snow
ake s
hema that orresponds to the translated entity set from the starER schema that is specified by the *identifier* in the EC definition. Set the *table\_id* of the constraint definition to identify this table.

 Translate the expression of the EC denition from the starER s
hema into a corresponding expression for the Extended Snowflake schema.

#### Attribute Constraints (ACs)

An Attribute Constraint (AC) definition for an attribute is translated into a set constraint statement in the Extended Snowflake schema. An AC definition is specified for an attribute, and its condition is expressed using regular and/or summarizable attributes. The attributes which are specified in the AC definition have been translated into attributes on tables for the Extended Snowflake schema by the previous translation rules. Thus, when an AC definition is translated into a *set constraint* statement, this statement must specify the translated tables and attributes in the Extended Snowflake s
hema that orresponds to the entity sets, fa
t sets and atributes from the starER schema, which are specified in the AC definition.

#### Translation Rule:

An AC definition for a starER schema is defined using the following Star-Language syntax:

ac  $attr\_id$  ":"  $expr$ 

The  $attr\_id$  is used for identifying the attribute in the star ER schema, which the constraint definition is specified on. The  $\exp r$  is the expression used for specifying the condition of the constraint definition.

An AC definition from a starER schema must be translated into a set constraint statement for the Extended Snow
ake s
hema using the following SnowLanguage syntax:

#### set constraint *constraint\_id* for  $attr_id$  ":"  $expr$ ";"

The *constraint id* is for identifying the constraint definition in the Extended Snowflake schema. The attr\_id is used for indentifying the attribute for which this constraint definition is specified on. The  $\exp r$  is the expression used for specifying the condition of the constraint definition.

For each AC definition that is defined in the starER schema, create a set constraint statement for the Extended Snowflake schema and translate according to the following:

- Create <sup>a</sup> unique onstraint id for identifying the onstraint denition in the Extended Snowflake schema.
- Identify the attribute in the Extended Snow
ake s
hema, whi
h orresponds to the translated attribute from the starER s
hema that is specified by the  $attr_id$  in the AC definition. Set the  $attr_id$  of the constraint definition for the Extended Snowflake schema to identify this attribute and the table it is defined on.
- Translate the expression of the AC denition from the starER s
hema into a corresponding expression for the Extended Snowflake schema.

#### Summariable Attribute Constraints (SACs)

A Summarizable Attribute Constraint (SAC) definition expressed in the Star-Language for a summarizable attribute is translated into a *set constraint* statement from the SnowLanguage for the Extended Snowflake schema. A SAC definition is specified for a summarizable attribute, and its condition is expressed using regular attributes and/or other summarizable attributes. The attributes which are specified in the SAC definition have been translated into attributes in the Extended Snowflake schema by the previous translation rules. Thus, when an SAC definition is translated into a *set constraint* statement, this statement must spe
ify the translated tables and attributes in the Extended Snowflake schema, which corresponds to the entity sets, fact sets and atributes from the star ER schema that is specified in the SAC definition.

#### Translation Rule:

An SAC definition for a star ER schema is defined using the following Star-Language syntax:

sac sum\_attr\_id ":=" aggr\_expr

The sum attrixid is used for identifying the summarizable attribute in the starER schema, which the constraint definition is specified on. The  $aqqr\_expr$  is the aggregation expression used for specifying how the summarizable attribute must be aggregated.

An SAC definition from a starER schema must be translated into a set constraint statement for the Extended Snowflake schema using the following SnowLanguage syntax:

```
set constraint constraint id for attr_id ":" aggr_expr ";"
```
The *constraint id* is for identifying the constraint definition in the Extended Snowflake schema. The  $attr_id$  is used for indentifying the attribute in the Extended Snowflake schema which this constraint definition is specified on. The  $\exp r$  is the expression used for specifying the condition of the constraint definition.

For each SAC definition that is defined in the starER schema, create a set constraint statement for the Extended Snowflake schema and translate acording to the following:

- Create <sup>a</sup> unique onstraint id for identifying the onstraint denition in the Extended Snowflake schema.
- h ake see the attribute in the Extended Snow (Snow a sheeted at the Extended Snow and the seedship of the seed sponds to the summarizable attribute from the starER s
hema that is specified by the sum\_attr\_id in the SAC definition. Set the attr\_id of the constraint definition for the Extended Snowflake schema to identify this attribute and the table it is defined on.
- Translate the expression of the SAC denition from the starER s
hema into a corresponding expression for the Extended Snowflake schema.

### Bibliography

- [BCN92] Carlo Batini, Stefano Ceri, and Shamkant B. Navathe. Coneptual Database Design. The Benjamin/Cummings Publishing Company, in
., 1992.
- [EN94] Ramez Elmasri and Shamnkant B. Navathe. Fundamentals of Database Systems. The Benjamin/Cummings Publishing Company, inc., second edition, 1994.
- $[Guv00]$  J. Guyot. What is bnf notation? http://cui.unige.ch/dbresear
h/Enseignement/analyseinfo/AboutBNF.html, May 21st 2000.
- [Kel99] Thomas J. Kelly. Dimensional data modeling. Available online at:http://www.gate1.
om/solutions/whitepapers/sybase/ syb dim data mod.html, 27th o
tober 1999.
- [KLN00] Peter S. Kristiansen, Flemming N. Larsen, and Carsten Nielsen. The aware design tool, a user guide. Master's thesis, Aalborg University, 2000.
- [Mat96] Rob Mattison. Data Warehousing. McGraw-Hill, 1996.
- [MMMNS97] Lars Mathiassen, Andreas Munk-Madsen, Peter Axel Nielsen, and Jan Stage. Obje
t Orienteret Analyse og Design. Forlaget Marko Aps, 1997.
- [NLK99] Carsten Nielsen, Flemming N. Larsen, and Peter S. Kristiansen. Aware design tool, a data warehouse design tool. Dat5 report, CS department Aalborg University, 1999.
- [Ora99a] Oracle. Oracle warehouse builder. Available on-line at http://www.ora
le.
om/datawarehouse/produ
ts/builder/index.html, 12th November 1999.
- [Ora99b] Oracle Corporation. Oracle Lite SQL Reference, release 4.0 edition, 1999. Available on-line at http://technet.oracle.com/docs/products/8ilite/docindex.htm.
- [SKS97] Abraham Silberschatz, Henry F. Korth, and S. Sudarshan. Database System Con
epts. M
Graw-Hill, third edition, 1997.
- [TBC99] Nectaria Tryfona, Frank Busborg, and Jens G. Borch Christiansen. starer: A on
eptual model for data warehouse design. Proceedings of DOLAP'99, 1999.